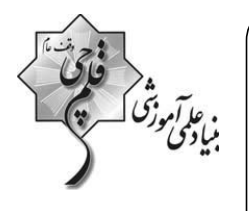

# آزمون ۱۴ مرداد ۱۴۰۱ اختصاصي دوازدهم

( ریاضی ) ۔<br>امیرحسین ابومحبوب – کاظم اجلالی –محمودرضا اسلامی –امیرمحمد باقری نصرآبادی –شادوی پروازی – عادل حسنشین شروعات خاصه خاصت خاص نشامی کواس کمی کرامی کا محمدحسن سلامی علی شہرابی –رضا عباسی|صل –حمید علیزادہ –حسین عمادپور –احسان کریمی –اکبر کلاہملکی –مجتبی نادری –ابراهیم نجفی –امیر نزهت

( زیستشناسی ) عباس آرايش –رضا آرينمنش – پوريا برزين –سيداميرمنصور بهشتي –اميرحسين پرهام –على جوهري – پيمان رحيمزناد –محمدنمبين رمضاني –اميررضا رمضانيعلوي –محمدمهدي روزبهاني ۔<br>سحر زرافشان –اشکان زرندی –علیرضا سنگینآبادی –محمدرضا سیفی –سعید شریفی –امیررضا صدریکتا –سروش صفا –امیرعلی صمدی5پور –محمدحسن مؤمن;اده – پیام هاشم;اده ( فيزيک )

زهره آقامحمدي – عباس اصغري – نصراله افاضل – عبدالرضا امينيiسب – اميرحسين برادران – امير پوريوسف – سيدابوالفضل خالقي – بهنام رستمي – مهدي سلطاني – عليرضا سليماني سعید طاهری بروجنی – محمدجواد غلامی – مسعود قرەخانی – مصیب قنبری – محسن قندچلر – مصطفی کیانی – غلامرضا محبی – حسین مخدومی – سیدعلی میرنوری

محمدرضا پورجاوید – علی جدی – مسعود جعفری –امیر حاتمیان – حمید ذبحی – حسن رحمتی کوکنده –فرزاد رضایی – روزبه رضوانی –امیرحسین طیبی – رسول عابدینیزواره محمد عظیمیان;واره – محمدحسن محمدزاده مقدم – سیدرحیم هاشمی دهکر دی

(زمینشناسی)

روزبه اسحاقیان- مهدی جباری – بهزاد سلطانی –سحر صادقی – آرین فلاحاسدی

### **.** مسئولان درس، گزینش گران و ویراستاران ( ۳

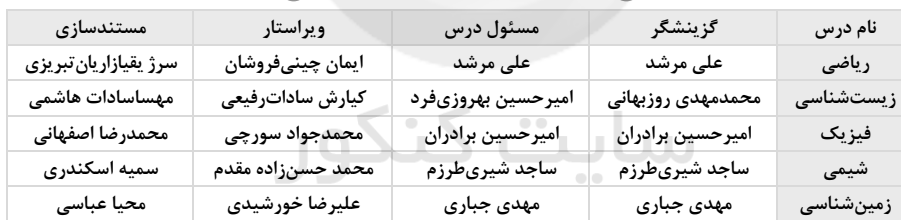

### و گروه فنی و تولید و

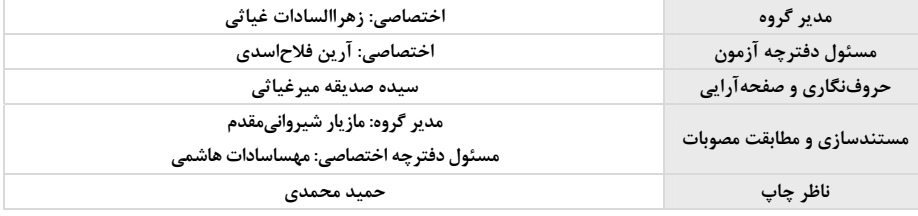

### گروه آزمون بنیاد علمی آموزشی قلمچی (وقف عام)

آدرس دفتر مر کزی: خیابان انقلاب– بین صبا و فلسطین– پلاک ۹۲۳ – تلفن چپار رقمی: ۶٤۶۳–۲۱-

**برای دریافت اخبار گروه تجربی و مطالب درسی به کانال zistkanoon و اجعه کنید.** 

پروژهٔ تابستان- آزمون ۱۴ مرداد-پایهٔ یازدهم

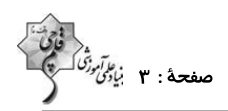

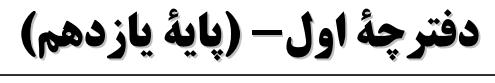

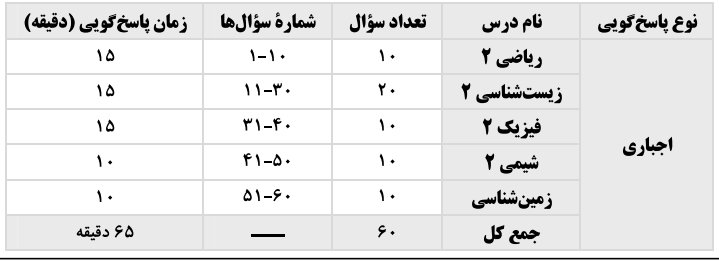

نحوة پاسخگويي: اجباري

 $\mathbf{H}^{\prime}$ 

ریاضی ۲-هندسه + تابع: صفحههای ۶۲ تا ۷۰

۱- در مثلث قائمالزاویهٔ ABC(\* = ۹۰)، AH ارتفاع وارد بر وتر است. اگر AH = ۱۲ و CH = ۱۶ باشد، مســاحت مثلــث ABH چــه کسری از مساحت مثلث ABC است؟  $\frac{19}{10}$  (f

$$
\frac{4}{r_0} \frac{r}{r_0}
$$
\n
$$
\frac{4}{r_0} \frac{r_0}{r_0}
$$
\n
$$
\frac{4}{r_0} \frac{r_0}{r_0}
$$
\n
$$
\frac{4}{r_0} \frac{r_0}{r_0}
$$
\n
$$
\frac{4}{r_0} \frac{r_0}{r_0}
$$
\n
$$
\frac{4}{r_0} \frac{r_0}{r_0}
$$
\n
$$
\frac{4}{r_0} \frac{r_0}{r_0}
$$
\n
$$
\frac{4}{r_0} \frac{r_0}{r_0}
$$
\n
$$
\frac{4}{r_0} \frac{r_0}{r_0}
$$
\n
$$
\frac{4}{r_0} \frac{r_0}{r_0}
$$
\n
$$
\frac{4}{r_0} \frac{r_0}{r_0}
$$
\n
$$
\frac{4}{r_0} \frac{r_0}{r_0}
$$
\n
$$
\frac{4}{r_0} \frac{r_0}{r_0}
$$
\n
$$
\frac{4}{r_0} \frac{r_0}{r_0}
$$
\n
$$
\frac{4}{r_0} \frac{r_0}{r_0}
$$
\n
$$
\frac{4}{r_0} \frac{r_0}{r_0}
$$
\n
$$
\frac{4}{r_0} \frac{r_0}{r_0}
$$
\n
$$
\frac{4}{r_0} \frac{r_0}{r_0}
$$
\n
$$
\frac{4}{r_0} \frac{r_0}{r_0}
$$
\n
$$
\frac{4}{r_0} \frac{r_0}{r_0}
$$
\n
$$
\frac{4}{r_0} \frac{r_0}{r_0}
$$
\n
$$
\frac{4}{r_0} \frac{r_0}{r_0}
$$
\n
$$
\frac{4}{r_0} \frac{r_0}{r_0}
$$
\n
$$
\frac{4}{r_0} \frac{r_0}{r_0}
$$
\n
$$
\frac{4}{r_0} \frac{r_0}{r_0}
$$
\n
$$
\frac{4}{r_0} \frac{r_0}{r_0}
$$
\n
$$
\frac{4}{r_0} \frac{r_0}{r_0}
$$
\n
$$
\frac{4}{r
$$

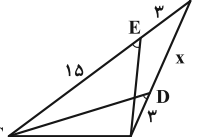

 $\mathbf{S}$ 

9 - تابع 
$$
\frac{x'-x}{x-1} = \mathbb{R} - \{a,b\}
$$
 بادامنهٔ  $\mathbb{R} - \{a,b\}$  و برد  $\{Y\} - \{x\} - \{a,b\}$  مفروف است. حاصل 0 + 0 + 0 د تابع

$$
y = -\frac{v}{r} \left( r - \frac{1}{r} \right)
$$
  
\n
$$
y = -\frac{v}{r} \left( r - \frac{v}{r} \right)
$$
  
\n
$$
y = -\frac{v}{r} \left( r - \frac{v}{r} \right)
$$
  
\n
$$
y = -\frac{v}{r} \left( r - \frac{v}{r} \right)
$$
  
\n
$$
y = -\frac{v}{r} \left( r - \frac{v}{r} \right)
$$
  
\n
$$
y = -\frac{v}{r} \left( r - \frac{v}{r} \right)
$$
  
\n
$$
y = -\frac{v}{r} \left( r - \frac{v}{r} \right)
$$
  
\n
$$
y = -\frac{v}{r} \left( r - \frac{v}{r} \right)
$$
  
\n
$$
y = -\frac{v}{r} \left( r - \frac{v}{r} \right)
$$
  
\n
$$
y = -\frac{v}{r} \left( r - \frac{v}{r} \right)
$$
  
\n
$$
y = -\frac{v}{r} \left( r - \frac{v}{r} \right)
$$
  
\n
$$
y = -\frac{v}{r} \left( r - \frac{v}{r} \right)
$$
  
\n
$$
y = -\frac{v}{r} \left( r - \frac{v}{r} \right)
$$
  
\n
$$
y = \frac{v}{r} \left( r - \frac{v}{r} \right)
$$
  
\n
$$
y = \frac{v}{r} \left( r - \frac{v}{r} \right)
$$
  
\n
$$
y = \frac{v}{r} \left( r - \frac{v}{r} \right)
$$
  
\n
$$
y = -\frac{v}{r} \left( r - \frac{v}{r} \right)
$$
  
\n
$$
y = -\frac{v}{r} \left( r - \frac{v}{r} \right)
$$
  
\n
$$
y = -\frac{v}{r} \left( r - \frac{v}{r} \right)
$$
  
\n
$$
y = -\frac{v}{r} \left( r - \frac{v}{r} \right)
$$
  
\n
$$
y = -\frac{v}{r} \left( r - \frac{v}{r} \right)
$$
  
\n
$$
y = -\frac{
$$

$$
\frac{\mathbf{v}}{\mathbf{v}} \quad (\mathbf{f} \quad \mathbf{v} \quad \mathbf{v} \quad
$$

**دانشآموزان گرامی آزمونهای تابستان در قالب سه دفترچه جداگانه یازدهم، دهم و دوازدهم ارائه میگردد. در کارنامه هم سه تراز مجزای یسازدهم، دهسم و دوازدهم به شما داده میشود. به این طریق مطالعه و عملکرد خود در سه پایه را، بهطور دقیق و مجزا در تابستان بررسی میکنید و اگر از مطالعه و نتیجه یک پایه** راضي نبوديد، نتايج آن، كارنامه و عملكرد پايه ديگر را تحت شعاع <mark>قوار (Crum.kortrer</mark>

يروژة تابستان- آزمون ۱۴ مرداد-ياية يازدهم

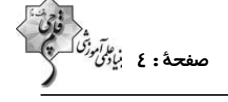

نحوة ياسخگويي: احباري **زیستشناسی 2 - دستگاه حرکتی + تنظیم شیمیایی:** صفحههای 27 تا 62 11- كدام گزينه، عبارت زير را در ارتباط با يک فرد بالغ و سالم به درستي کامل ميکند؟ «بهطور طبیعی، در نوعی بافت استخوانی که انتهای بر آمدهٔ استخوان ران را پر میکند، .............. نوعی بافت استخوانی که در ............... استخوان ران یافت می شود، ................» ١) برخلاف – سطح داخلي تنهٔ – حفرات بين ميلهها و صفحات استخواني همواره توسط مغز قرمز استخوان پر شدهاند. ۲) همانند — بیشتر ضخامت تنهٔ — تیغههای استخوانی، استوانههایی هممر کز تشکیل دادهاند. ۳) همانند — اطراف مجرای مرکزی — امکان مشاهدهٔ هیچ یک از یاختههای بنیادی خونساز وجود ندارد. ۴) برخلاف — خارجي ترين بخش تنهٔ — عروق خوني در حفرات بين ميلهها و صفحات استخواني يافت نمي شوند. ۱۲- کدام گزینه، عبارت زیر را به درستی مطرح میکند؟ «در ................ تشکیلدهندهٔ استخوان ران، برخلاف ................ عضلهٔ دلتایی، می توان ............... را شاهد بود.» ۱) بخش استوانهای – دسته تارهای ماهیچهای – فعالیت چندین آنزیم در هر یاخته ۲) زایندهترین بخش — واحد ساختار و عملکرد در — حضور گیرنده هورمونهای مترشحه از ناحیه گلو ۳) سطحیترین بخش — غلاف،ای مولد زردپی — حضور یاختههایی با توانایی ترشح رشتههای ارتجاعی ۴) درونی ترین بخش – ساختارهای مخطط حاوی چند هسته در – حضور گیرندههای اریتروپویتین ۱۳ - در ارتباط با انواع تارهای موجود در یک ماهیچهٔ اسکلتی بر اساس سرعت انقباض، چند مورد عبارت زیر را به نادرستی کامل میکند؟ «آن گروه از تارهای ماهیچهای که ...............، برخلاف تارهای نوع دیگر، ................» الف) مقدار میوگلوبین موجود در آنها بیشتر است – زودتر خسته میشوند و در افراد کم تحرک به مقدار زیادی دیده میشوند. ب) تعداد راکیزههای کمتری دارند –فاقد رنگدانه قرمز رنگی به نام میوگلوبین میباشند. ج) بیشتر انرژی خود را به روش هوازی به دست میآورند - انرژی خود را بسیار سریع از دست میدهند. د) تعدادشان در ورزشکاران دوندهٔ دوی صد متر نسبت به دوندگان ماراتن بیشتر است – اکسیژن بیشتری برای فعالیتهای خود مصرف میکنند.  $f($ ۱۴- در ارتباط با نحوهٔ انقباض ماهیچهٔ اسکلتی، کدام مورد به نادرستی مطرح شده است؟ ۱) هستهٔ نورون ایجادکنندهٔ موج تحریکی در طول غشای یک پاختهٔ ماهیچهای، می تواند درون جمجمه یا ستون مهرهها قرار گرفته باشد. ۲) تشکیل و شکسته شدن پل اتصالی بین میوزین و اکتین وابسته به وجود نوعی نوکلئوتید پرانرژی در سیتوپلاسم یاخته است.. ۳) موج تحریکی غشا میتواند در پی تغییر غلظت تنها یک نوع یون با بار مثبت در نورون پیش سیناپسی، ایجاد شود. ۴) نزدیک شدن خطوط Z سار کومرها به هم، پس از بروز تغییر در شکل در بخشی از پروتئین میوزین اتفاق میافتد. ۱۵- کدام گزینه عبارت زیر را بهدرستی تکمیل نمیکند؟ «در گروهی از جانوران که ..................... اسکلت بدن ...................... » ۱) از فرومونها برای هشدار خطر حضور شکارچی استفاده می کنند — علاوه بر کمک به حرکت، وظیفهٔ حفاظتی نیز دارد. ۲) انشعابات حفرهٔ گوارشی به گردش مواد در بدن کمک میکند – در اثر تجمع مایع درون بدن به آن شکل میدهد. ٣) روی هر یک از پاهای جلویی خود گیرندههای مکانیکی صدا دارند – با افزایش اندازهٔ جانور، باید بزرگ تر شود. ۴) غدد راست رودهای، محلول نمکی بسیار غلیظ را به روده ترشح میکنند —از نوع درونی و دارای استخوان است. ۱۶- ممکن نیست .............. بر ترشح نوعی هورمون ................ مؤثر باشد. ۲) کمبود ید مواد غذایی – ساخته شده در هیپوفیز پیشین ١) فقط چرخهٔ تنظیم بازخوردی – تضعیفکننده دستگاه ایمنی ۳) غلظت مواد حل شده در خوناب — آزاد شده از پایانههای آکسونی ۴) مصرف نوعی پروتئین گیاهی در برخی افراد —تنظیم کنندهٔ فرایند بازجذب در کلیهها ۱۷- چند مورد عبارت زیر را به درستی تکمیل میکند؟ «هر هورمون مترشحه از بخش قشرى غده فوق كليه كه فاقد توانايي تضعيف سيستم ايمني است ...............» الف) باعث افزایش بازجذب سدیم توسط خون آمده از سرخرگ آوران میشود. ب) همانند هورمونهای مربوط به پاسخ کوتاه مدت به تنش، فشار خون را بالا میبرد. ج) همانند هورمونهای محرک هیپوفیزی، بر میزان فعالیت پروتئینهای یاختهها مؤثر هستند. د) به صورت غیر مستقیم باعث افزایش بازجذب آب از داخل گردیزهها میشوند.  $f(f)$  $\mathbf{r}$   $\alpha$  $\tau$  $\setminus$   $\cap$ 18- كدام عبارت نادرست است؟ ١) اندام ٢ همانند اندام ٣ می تواند نوعی پیک شیمیایی را وارد خون نماید. ۲) اندام ۱ همانند اندام ۲ با ساختن ترکیبی میتواند در گوارش چربیها نقش داشته باشد. ٣) اندام ٢ همانند اندام ٣ مي تواند خون خارج شده از خود را به سياهرگ باب كبدي وارد نمايد. ۴) اندام ۲ همانند اندام ۱ میتواند بعضی مواد تولیدی خود را به درون ساختارهای مجرامانندی بریزد.

**دانشآموزان گرامی آزمونهای تابستان در قالب سه دفترچه جداگانه یازدهم، دهم و دوازدهم ارائه میگردد. در کارنامه هم سه تراز مجزای یسازدهم، دهسم و دوازدهم به شما داده میشود. به این طریق مطالعه و عملکرد خود در سه پایه را، بهطور دقیق و مجزا در تابستان بررسی میکنید و اگر از مطالعه و نتیجه یک پایه راضی نبودید، نتایج آن، کارنامه و عملکرد پایه دیگر را تحت شعاع قواز نههای forum\_korter** 

پروژهٔ تابستان- آزمون ۱۴ مرداد-پایهٔ یازدهم

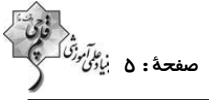

۱۹ - در فردی بر اثر تصادف، اندام ترشحکنندهٔ هورمون تسهیلکننده زایمان از فعالیت باز می|یستد. کدام عبارت به نادرستی بیان شده است؟ ۱) نوعی بیماری که به علت برهمزدن توازن آب و یونها، نیازمند توجه جدی است، رخ میدهد. ٢) بر سرعت بازگشت مايعات از بافتها به خون، اثرى مشابه با كاهش پروتئينهاى خون دارد. ۳) میزان غلظت مواد تولید شده در اثر تجزیهٔ آمینواسید در ادرار، کاهش پیدا میکند. ۴) تغییر قطر برخی از یاختههای دوکیشکل که بالاتر از دیافراگم قرار دارد، مختل میشود. ۲۰ - کدام گز بنه درست است؟ ١) هورمونهاي مترشحه از غدة هيپوفيز، ميتواند باعث افزايش ميزان قند خون شوند. ۲) در مراکز اصلی کنترل غدد درون٫یز بدن انسان، کوچکترین بخش غدهٔ هیپوفیز نمیتواند موادی از یاختههای خود خارج کند. ۳) بەطور معمول پیک\عای شیمیایی ایجادکنندهٔ پاسخهای سریع نمیïوانند پس از اتصال به کانالهای یونی، منجر به تغییر نفوذپذیری آنها شوند. ۴) هر نوع مادهٔ شمیایی مترشحه از دستگاه درون٫یز، میتواند بدون عبور از هر نوع غشای یاختهای به گیرندهٔ هورمونی یاخته هدف متصل شود. ۲۱- کدام گزینه، برای تکمیل عبارت زیر، نامناسب است؟ «در صورت ابتلای پسری بالغ به پرکاری غدهٔ ........ بیشتر میشود و در صورت ابتلای پسر بالغ دیگری به کمکاری این غده ........ افــزایش خواهد يافت.» ۱) تیروئید، میزان ترشح انسولین ـ دمای بدن ٢) پاراتیروئید، احتمال بیماری قلبی ـ احتمال مشکلات تنفسی ٣) فوق كليه، احتمال ابتلا به بيمارىهاى عفونى ـ احتمال اختلالات توليدمثلى ۴) ترشح کنندهٔ هورمون رشد، تولید یاختههای جدید استخوانی ـ شکنندگی استخوانها ۲۲- در مهرههای نوعی جانور ماده، اثری از رسوب نمکهای کلسیم یافت نمیشود، چند مورد، دربارهٔ این جانور صحیح است؟ الف) با فشار جريان آب به سمت بيرون، به سمت مخالف حركت مي نمايد. ب) می تواند تخمک هایی با اندوختهٔ زیاد و دیوارهای چسبناک و ژلهای تولید کند. ج) خون از سينوس سياهرگي، ابتدا به حفرهٔ کوچک تر قلب وارد مي شود. د) توسط ساختار ویژهای، محلول نمک بسیار غلیظ را به روده ترشح میکند.  $f(f)$  $\mathbf{r}$   $\alpha$  $Y(1)$  $\binom{1}{1}$ ٢٣- كدام گزينه، براي تكميل عبارت زير، نامناسب است؟ «در واحدهای تکراریِ تارچهٔ یک عضلهٔ دلتایی، رشتههایی متشکل از اجزای کروی شکل وجود دارد. این رشتهها در هنگام .........» ٢) استراحت، در بخشی از نوار تیره یافت می شوند. ۱) انقباض، از وسعت نوار روشن می کاهند. ۴) استراحت، از طریق سرهای خود، از نوعی رشتههای پروتئینی جدا می گردند. ۳) انقباض، به رشتههای مشابه خود نزدیک می شوند. ۲۴- در فردی با نمایهٔ توده بدنی طبیعی که تراکم تودهٔ استخوانی ........... یافته است، احتمال ........... وجود ندارد. ٢) افزايش — توقف فعاليت ياختههاي استخواني  $D$  ) افزایش $-$  کمبود ویتامین ۳) کاهش – بهبود شکستگیهای میکروسکوپی ۴) کاهش – اختلال در ترشح بعضی هورمونها ۲۵- خارجی ترین یاختههای استخوانی موجود در تنهٔ استخوان ران یک فرد سالم چه مشخصهای دارند؟ ۱) در مجاورت خود رگ&ای خونی و رشتههای عصبی و مغز قرمز دارند. ۲) در سمت داخل یاختههایی پهن و نزدیک به هم واقع شدهاند. ۴) در بین یاختههای خود، حفرههای نامنظم زیادی دارند. ۳) بر روی دایرهای با مرکزیت مجرای هاورس قرار گرفتهاند. ۲۶ – در یک دختر بالغ، افزایش شدیدی در میزان ترشح هورمونهای ……… رخ میدهد. در این فرد، ……… به ترتیب افزایش و کاهش می یابد. ٢) موجود در هیپوفیز پسین- ترشح هورمون آزاد کننده و غلظت ادرار ۱) يددار تيروئيد- كلسيم خون و ذخيرهٔ چربي بدن ۴) هیپوفیزی مؤثر بر تخمدان- ترشح هورمونهای جنسی و ضخامت دیوارهٔ رحم ۴) بخش قشری غدد فوق کلیه- فشار خون و فعالیت فاگوسیتها ٢٧- در یک تار ماهیچهای اسکلتی، زمانی که یونهای کلسیم در جهت شیب غلظت از شبکهٔ آندوپلاسمی خارج میشوند، نمی توان گفت ........ ۱) طول سارکومر کوتاهتر میشود و دو خط Z به هم نزدیکتر میشوند. ۲) پروتئینهای اکتین در هر سارکومر به یکدیگر نزدیک میشوند. ۳) طول پروتئینهای میوزین کوتاەتر میشود و آنها به خط Z نزدیکتر میشوند. ۴) طول بخش تیره تغییر نمیکند، ولی طول بخش روشن کوتاەتر میشود. ۲۸- در فرد مبتلا به دیابت نوع یک، ......... ٢) دفع اوره از طريق كليهها افزايش مييابد. ۱) گیرندههای انسولینی در کبد به آن پاسخ نمیدهند. ۳) بر ذخیرهٔ گلوکز سلولهای عضلانی، افزوده میشود. ۴) تجزیه تری گلیسریدهای ذخیره شده در سلولها کاهش می یابد. ۲۹- چند مورد، در ارتباط با انسان صحیح است؟ الف) به دنبال تحليل لاية مخاطي معده، فرد به نوعي كمخوني مبتلا مي شود. ب) به دنبال تنشهای مداوم و طولانیمدت، گلوکز خوناب (پلاسما) افزایش می یابد. ج) به دنبال انسداد مجرای صفراوی، در روند جذب چربیها اختلال ایجاد میشود. د) به دنبال هر اختلال در بخشهای درون٫یز لوزالمعده، تراکم +Na در یاختههای عصبی کاهش می بابد.  $f(f)$  $\mathbf{r}$  ( $\mathbf{r}$  $\Upsilon$  ( $\Upsilon$  $\lambda$  ( $\lambda$ 

**دانشآموزان گرامی آزمونهای تابستان در قالب سه دفترچه جداگانه یازدهم، دهم و دوازدهم ارائه میگردد. در کارنامه هم سه تراز مجزای یسازدهم، دهسم و** دوازدهم به شما داده میشود. به این طریق مطالعه و عملکرد خود در سه پایه را، بهطور دقیق و مجزا در تابستان بررسی میکنید و اگر از مطالعه و نتیجه یک پایه راضي نبوديد، نتايج آن، كارنامه و عملكرد پايه ديگر را تحت شعاع <mark>قرار نهي forum.kor t</mark>

«در فردی که تازه وارد مرحلهٔ پس از زایمان شده و به نوعی ........... مبتلا گردیده است، ...........»

١) كمكاري غدة پاراتيروئيد – عمل عضلات مختل ميشود و با افزايش توليد ترومبين، روند انعقاد خون دچار مشكل ميشود.

پروژهٔ تابستان- آزمون ۱۴ مرداد-پایهٔ یازدهم

٣٠- كدام گزينه، عبارت زير را بهطور مناسب كامل مي كند؟

$$
\begin{pmatrix}\n\ddots & \ddots & \ddots & \ddots \\
\ddots & \ddots & \ddots & \ddots \\
\ddots & \ddots & \ddots & \ddots \\
\ddots & \ddots & \ddots & \ddots \\
\ddots & \ddots & \ddots & \ddots \\
\ddots & \ddots & \ddots & \ddots \\
\ddots & \ddots & \ddots & \ddots \\
\ddots & \ddots & \ddots & \ddots \\
\ddots & \ddots & \ddots & \ddots \\
\ddots & \ddots & \ddots & \ddots \\
\ddots & \ddots & \ddots & \ddots \\
\ddots & \ddots & \ddots & \ddots \\
\ddots & \ddots & \ddots & \ddots \\
\ddots & \ddots & \ddots & \ddots \\
\ddots & \ddots & \ddots & \ddots \\
\ddots & \ddots & \ddots & \ddots \\
\ddots & \ddots & \ddots & \ddots \\
\ddots & \ddots & \ddots & \ddots \\
\ddots & \ddots & \ddots & \ddots \\
\ddots & \ddots & \ddots & \ddots \\
\ddots & \ddots & \ddots & \ddots \\
\ddots & \ddots & \ddots & \ddots \\
\ddots & \ddots & \ddots & \ddots \\
\ddots & \ddots & \ddots & \ddots \\
\ddots & \ddots & \ddots & \ddots \\
\ddots & \ddots & \ddots & \ddots \\
\ddots & \ddots & \ddots & \ddots \\
\ddots & \ddots & \ddots & \ddots \\
\ddots & \ddots & \ddots & \ddots \\
\ddots & \ddots & \ddots & \ddots \\
\ddots & \ddots & \ddots & \ddots \\
\ddots & \ddots & \ddots & \ddots \\
\ddots & \ddots & \ddots & \ddots \\
\ddots & \ddots & \ddots & \ddots \\
\ddots & \ddots & \ddots & \ddots \\
\ddots & \ddots & \ddots & \ddots \\
\ddots & \ddots & \ddots & \ddots \\
\ddots & \ddots & \ddots & \ddots \\
\ddots & \ddots & \ddots & \ddots \\
\ddots & \ddots & \ddots & \ddots \\
\ddots & \ddots & \ddots & \ddots \\
\ddots & \ddots & \ddots & \ddots \\
\ddots & \ddots & \ddots & \ddots \\
\ddots & \ddots & \ddots & \ddots \\
\ddots & \ddots & \ddots & \ddots \\
\ddots & \ddots & \ddots & \ddots \\
\ddots & \ddots & \ddots & \ddots \\
\
$$

٢) كم ترشحي بخش پسين غدة هيپوفيز – ترشح شير كاهش مي يابد و بر غلظت ادرار افزوده مي شود. ۳) پرکاری قشر غدهٔ فوق کلیه – فعالیت مغز استخوانها ضعیف می شود و علائمی از خیز مشاهده می گردد. ۴) پرکاری غدهٔ تیروئید — ضربان قلب کاهش مییابد و عضلات ضعیف میشود. فیزیک ۲ - الکتریسیتهٔ ساکن+جریان الکتریکی و مدارهای جریان مستقیم: صفحههای ۲۲ تا ۴۴ نحوة پاسخگويي: اجباري ۳۱- شکل زیر، خطهای میدان الکتریکی را در قسمتی از فضا نشان میدهد. در مقایسهٔ میدان و پتانسیل الکتریکی نقاط B و A ، کـدام رابطـه درست است؟  $V_B > V_A$ ,  $E_B > E_A$  $V_B > V_A$ ,  $E_B < E_A$  $V_B$  <  $V_A$ ,  $E_B$  >  $E_A$  (f  $V_R$  <  $V_A$ ,  $E_B$  <  $E_A$  or ۳۲ - مطابق شکل زیر، دو کـرهٔ رسـانا و مشـابه دارای بارهـای الکتریکــی AR = ۵μC و q و qR = ۵μC درون پوستههای رسانای  $\rm C$  و  $\rm D$  قرار دارند. کلید  $\rm k_{1}$  را بسته و باز کرده، سپس کلید  $\rm k_{1}$  را بسته و باز میکنیم و در نهایت کلید K۳ را بسته و باز میکنیم. بهترتیب از راست به چپ بار کرهٔ A و پوسته خـارجی C چنــد  $\left(\widehat{A}\right)$   $\left(\widehat{B}\right)$ میکروکولن میشود؟ ۲) صفر ، ۱  $\lambda$  ( $\lambda$ ) ( $\lambda$ ۴) صفر ، صفر ۲) ۱، صفر ۳۳- انرژی ذخیره شده در خازن تختی که به مولدی وصل شده و بین صفحات آن هوا وجود دارد، برابر با ,U است. اگر فاصلهٔ دو صفحهٔ خازن را سه برابر و سپس آن را از مولد جدا کنیم و بعد از آن فضای بین دو صفحهٔ خازن را با عایقی با ثابت دیالکتریک ۱/۵ بهطور کامل پُـر کنــیم، انرژی ذخیره شده در خازن چند برابر  $\mathbf{U}_1$  میشود؟  $\frac{r}{q}$  ()  $\frac{1}{9}$  (f ۳۴− در شکل مقابل، صفحات خازنی تخت به اختلاف پتانسیل √۱۰۰ وصل هستند. بــا انتقــال بــار الکتریکــی از نقطهٔ  $A$  تا  $B$ ، كدام گزینه اتفاق میافتد؟  $q = -f\mu C$ ۱) انرژی پتانسیل الکتریکی آن **۲mJ / •** افزایش می بابد.  $\mathbf{R}$ ۲) انرژی پتانسیل الکتریکی آن I **۲mJ / •** افزایش می بابد.  $\mathbf{r}$  cm ۴) یتانسیل الکتریکی نقاط میدان **۲۰۷** کاهش مے،یابد. ۴) پتانسیل الکتریکی نقاط میدان **۴۰V** کاهش می<u>ب</u>ابد. ⊣⊦ ۳۵− فاصلهٔ بین صفحات خازن تختی mm و مساحت هر یک از مفحات آن ۲cm<sup>۲</sup> و بین صفحات آن هوا است. اگر فاصلهٔ بین صفحات خازن<br>۳۵− فاصلهٔ بین صفحات خازن تختی mm و مساحت هر یک از صفحات آن ۲cm<sup>۲</sup> و بین صفحات آن هوا است. اگر فاصل ( e, = ٩×١٠-<sup>٦٢</sup> ) کاهش یابد، ظرفیت خازن چند پیکوفاراد و چگونه تغییر میکند؟ ( g, = ٩×١٠<sup>-1۲</sup> ) ۴) ۸ / ۰۱ افزایش ۴) ۱/۸، کاهش ۲) ۹/۰، افزايش ۱) ۱۹/۰، کاهش 34- فاصلهٔ بین صفحات یک خازن تخت شارژ شده d است. اگر اختلاف پتانسیل دو سر خازن را ۲۰ درصد افزایش و فاصلهٔ بین صفحاتش را بـه اندازهٔ [D افزایش دهیم، انرژی الکتریکی ذخیره شده در خازن ۶۴ درصد کاهش می یابد. نسبت  $\frac{{\bf D}}{d}$  کدام است؟  $\mathbf{r}$   $\alpha$  $\mathbf{r}$  () ۳۷- ظرفیت خازنی ۱۵μF و اختلاف پتانسیل دو سر آن ۷ ً <mark>ب</mark> است. چند میلیکولن بار الکتریکی از صفحهٔ منفی خازن جدا کرده و به صفحهٔ مثبت منتقل کنیم تا انرژی خازن ۴۴ درصد افزایش یابد؟  $\tau$  as  $1/\Delta$  (  $\cdot/\Delta$  () ۳۸- جریان عبوری از سیمی برابر ۱۶A میباشد. در مدت ۱۰s چه تعداد الکترون از این سیم عبور میکند؟ (P = ۱/ ۶ × ۱۹) =  $h_{\alpha}$ <sup>14</sup>  $\frac{1}{2}$   $\frac{1}{2}$   $\frac{1}{2}$  $\mathbf{v}^{\mathbf{v} \cdot \mathbf{v}}$  $1.71<sub>0</sub>$ **دانشآموزان گرامی آزمونهای تابستان در قالب سه دفترچه جداگانه یازدهم، دهم و دوازدهم ارائه میگردد. در کارنامه هم سه تراز مجزای یسازدهم، دهسم و** دوازدهم به شما داده میشود. به این طریق مطالعه و عملکرد خود در سه پایه را، بهطور دقیق و مجزا در تابستان بررسی میکنید و اگر از مطالعه و نتیجه یک پایه راضي نبوديد، نتايج آن، كارنامه و عملكرد پايه ديگر را تحت شعاع <mark>قرار نهي forum.kor t</mark>

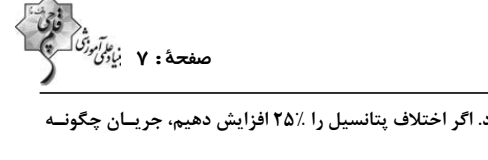

پروژهٔ تابستان- آزمون ۱۴ مرداد-پایهٔ یازدهم

۳۹- به دو سر مقاومت R اختلاف پتانسیل V وصل شده و جریان I از آن میگذرد. اگر اختلاف پتانسیل را ٪۲۵ افزایش دهیم، جریـان چگونــه تغییر میکند؟ (مقاومت با تغییر دما، ثابت میماند.) ۴) ٪۲۵ کاهش می باید. ۲۰٪ (۲۰٪ کاهش می یابد. ۲۰ ٪ ۲۰ افزایش می یابد. ۱) ٪۲۵ افزایش می،یابد. ۴۰- ولتاژ باتری یک ماشین حساب جیبی ۵V است. اگر این ماشین حساب ۱/۵ ساعت روشن باشد، به ترتیب از راست به چپ در این مـدت چند دسے کولن بار از مدار مے گذرد و انرژی که باتری در این مدت به مدار ماشین حساب مے دهد چند ژول اسـت؟ (جریــان عبــوری مــدار هنگام روشن بودن ماشین حساب را ۱۵mA / • فرض کنید.)  $f/\circ \Delta \cdot \Lambda / \Lambda$  $f \circ / \Delta \cdot \Lambda / \Lambda$  $f/\circ\Delta\cdot\circ/\Lambda\setminus\gamma$  $F \circ / \Delta \circ / \Lambda$ نحوة ياسخگويي: اجباري **شیمی 2 - قدر هدایای زمینی را بدانیم:** صفحههای ۲۵ تا ۴۸ ۴۱- در آلکانهای راستزنجیر، با افزایش تعداد اتمهای کربن، نقطهٔ جوش، فراریت و گرانروی مولکول بهترتیب از راست به چپ، چگونه تغییر میکند؟ ۳) افزایش، کاهش، کاهش ۲) کاهش، کاهش، افزایش ۴) كاهش، افزايش، كاهش ۱) افزایش، کاهش، افزایش ۴۲- چه تعداد از عبارتهای زیر در ارتباط با فرایند استخراج و بازیافت فلزها از جمله آهن، نادرست است؟ آ) در استخراج این فلز درصد قابل توجهی از سنگ معدن به فلز تبدیل می شود. ب) بازیافت فلزها سبب افزایش سرعت گرمایش جهانی شده و گونههای زیستی بیشتری را از بین میبرد. پ) بازیافت فلزها ردپای کربن دی اکسید را کاهش داده و به توسعهٔ پایدار کشور کمک میکند. ت) آهنگ مصرف و استخراج فلز آهن با آهنگ بازگشت فلز به طبیعت یکسان است.  $f(f)$  $\mathbf{r}$   $\alpha$  $\setminus$   $\setminus$ ۴۳- چند مورد از نامگذاریهای زیر درست است؟ ۴، ۵– دیاتیل – ۴– متیل هپتان ۲- اتیل -۲، ۵- دیمتیل هگزان  $\mathcal{L}^{\mu}$ ۲- برمو - ۴-فلوئورو -۳، ۵، ۵- تریمتیل هپتان ۳، ۴– دیاتیل -۶– متیل هیتان  $\sqrt{r}$  $\gamma$  $\mathbf{r}$   $\alpha$ ۴) صفر ۴۴- نام آلکان داده شده با ساختار زیر چیست و فرمول مولکولی ۳، ۵- دیاتیل - ۲، ۳، ۵- تریمتیل اوکتان کدام است؟ ۱) ۵- اتیل- ۳، ۳، ۶، ۶- تترامتیل اوکتان، مس**H**  $C_{12}H_{\Upsilon\Upsilon}$  + - اتیل- ٣، ٣، ۶، ۶- تترامتیل اوکتان،  $H_{\Upsilon\Upsilon}$  $C_{10}H_{\Upsilon\Upsilon}$  + 0 - اتيل - ٣، ٣، ۶، ۶- تترامتيل اوكتان، م  $C_{1A}H_{yy}$  + - اتیل - ۳، ۳، ۶، ۶- تترامتیل اوکتان،  $H_{yy}$  $(\text{H} = \text{\textsf{I}}, \text{C} = \text{\textsf{I}} \, \text{\textsf{Y}}, \text{O} = \text{\textsf{I}} \, \text{\textsf{F}} : \text{g.mol}^{-1})$  با توجه به هیدروکربن های زیر چند مورد از عبارت های زیر نادرستاند؟ (۱۳۰ $\text{I}$ آ) برای شناسایی هیدروکربن (B) از سه هیدروکربن دیگر، می توان از برم مایع استفاده کرد.  $B)$   $\sim$ ب) تفاوت جرم مولی هیدروکربن (C) با نفتالن برابر ۴۴ گرم بر مول است. پ) از واکنش هیدروکربن B با هیدروژن در شرایط مناسب، گاز فندک تولید میشود. ت) نام هیدروکربن A به روش آیویاک ۳، ۶- دیمتیل اوکتان است. ث) نسبت شمار اتمهای کربن به هیدروژن در هیدروکربن D با این نسبت در فرمول شیمیایی سرگروه ترکیبهای  $D)H-C \equiv C-H$ آروماتیک پکسان است.  $\tau$  ( $\tau$  $\mathbf{r}$  ( $\mathbf{r}$  $\bigwedge$  ( $\bigwedge$ ۱) صفر

**دانشآموزان گرامی آزمونهای تابستان در قالب سه دفترچه جداگانه یازدهم، دهم و دوازدهم ارائه میگردد. در کارنامه هم سه تراز مجزای یسازدهم، دهسم و دوازدهم به شما داده میشود. به این طریق مطالعه و عملکرد خود در سه پایه را، بهطور دقیق و مجزا در تابستان بررسی میکنید و اگر از مطالعه و نتیجه یک پایه** راضي نبوديد، نتايج آن، كارنامه و عملكرد پايه ديگر را تحت شعاع <mark>قرار نهي forum.kor t</mark>

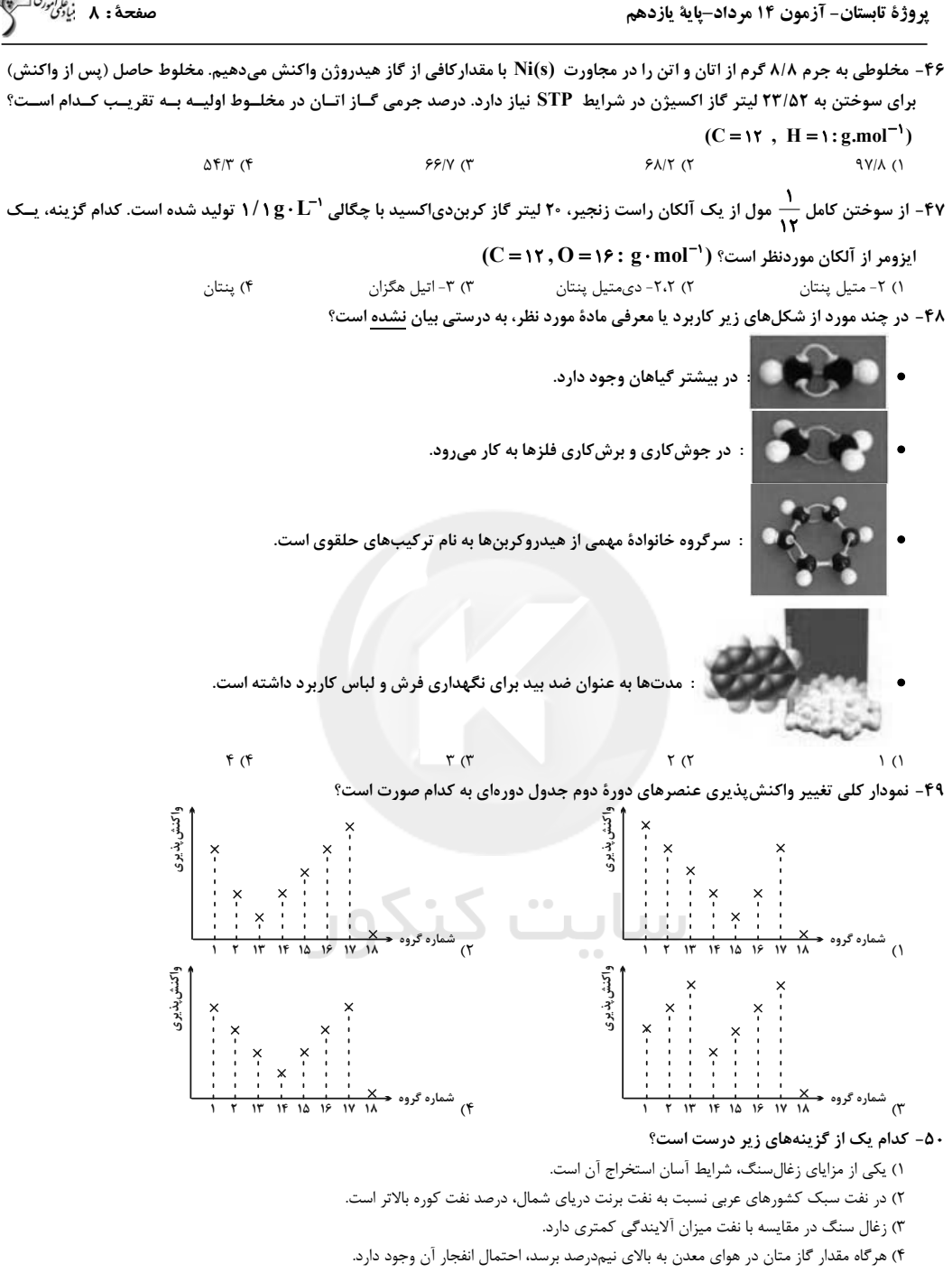

دانشآموزان گرامی آزمونهای تابستان در قالب سه دفترچه جداگانه یازدهم، دهم و دوازدهم ارائه میگردد. در کارنامه هم سه تراز مجزای یسازدهم، دهسم و **دوازدهم به شما داده میشود. به این طریق مطالعه و عملکرد خود در سه پایه را، بهطور دقیق و مجزا در تابستان بررسی میکنید و اگر از مطالعه و نتیجه یک پایه** راضي نبوديد، نتايج آن، كارنامه و عملكرد پايه ديگر را تحت شعاع قرار بهم (horum.ko

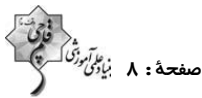

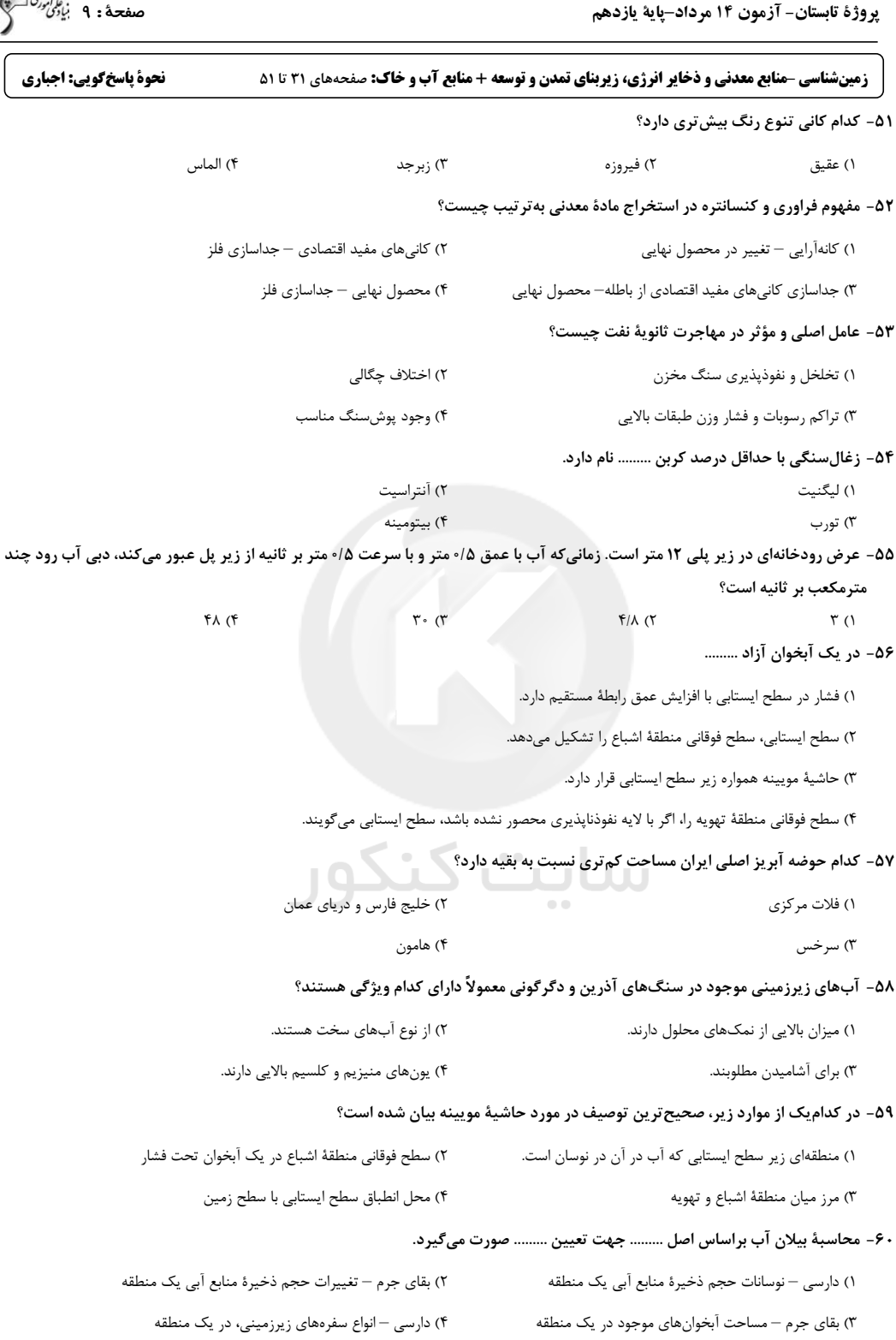

دانشآموزان گرامی آزمونهای تابستان در قالب سه دفترچه جداگانه یازدهم، دهم و دوازدهم ارائه میگردد. در کارنامه هم سه تراز مجزای یسازدهم، دهسم و **دوازدهم به شما داده میشود. به این طریق مطالعه و عملکرد خود در سه پایه را، بهطور دقیق و مجزا در تابستان بررسی میکنید و اگر از مطالعه و نتیجه یک پایه** راضي نبوديد، نتايج آن، كارنامه و عملكرد پايه ديگر را تحت شعاع قرار بهم (horum.ko

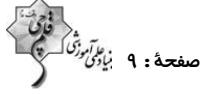

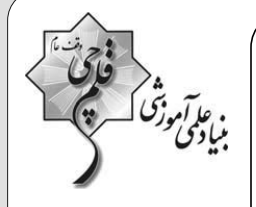

**آزمون ۱۴ مرداد ۱۴۰۱**<br>اختصاصی دوازدهم

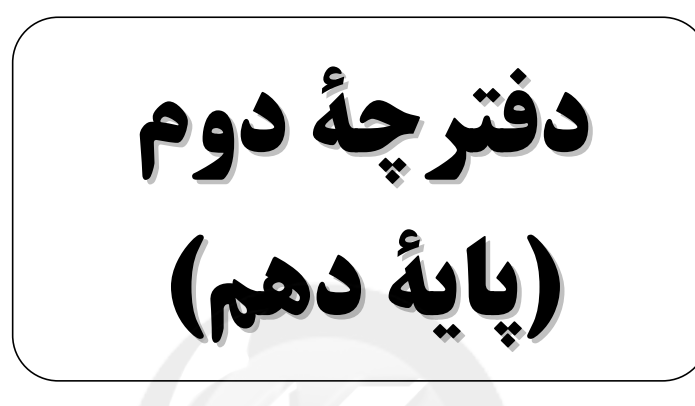

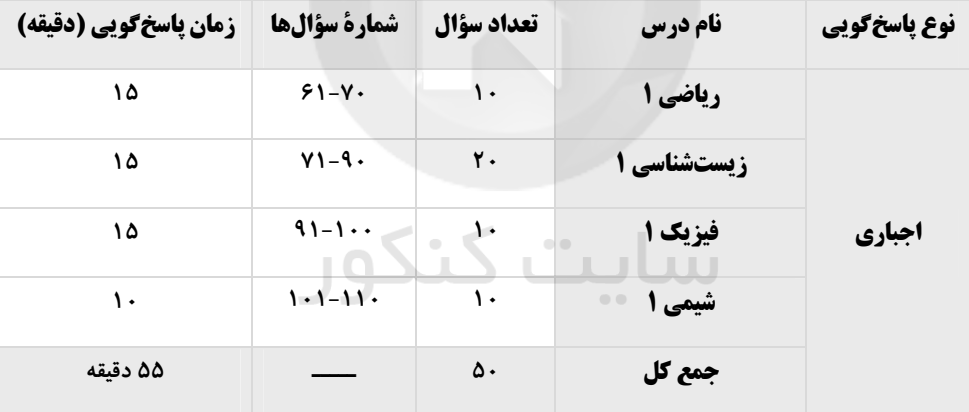

**برای دریافت اخیار گروه تجربی و مطالب درسی به کانال 2**jazistkanoon**۲ مراجعه کنید.** 

پروژهٔ تابستان- آزمون ۱۴ مرداد-پایهٔ دهم

ریاضی ۱ -مثلثات+توانهای گویا و عبارتهای جبری: ۳۶ تا ۶۸ نحوة پاسخگويي: اجباري .<br>۶۱- در دایره مثلثاتی زیر، نقطهٔ A را ۱۳۵° در جهت مثبت دوران میدهیم و آن را B میانامیم. محیط مثلث AOB کدام است؟  $\sqrt{x+\sqrt{r}}$  ()  $x + \sqrt{x + \sqrt{x}}$  $\sqrt{\mathbf{r}-\sqrt{\mathbf{r}}}$  or  $x + \sqrt{x - \sqrt{x}}$  of دو خط  $\sqrt{\mathtt{r}}$  x = ۳ +  $\sqrt{\mathtt{r}}$  x = ۳ +  $\sqrt{\mathtt{r}}$  x = ۳ +  $\sqrt{\mathtt{r}}$  x = ۳ + دو خط  $\kappa$  به درجه است $\kappa$  $Y\Delta$  ()  $9.(\text{C})$  $\Lambda$  o (  $\cdot 0$ ۶۳− از تساوی  $\sqrt[3]{\cos x}$  =  $\sqrt[3]{\tan x} - \sqrt[3]{\cos x}$  ( $\sqrt[3]{\tan^5 x} + \sqrt[3]{\tan x} + 1$  =  $\sqrt[3]{\cos x}$  كدام است؟  $\frac{1}{\Delta\sqrt{\Delta}}$  (f  $\frac{1}{\sqrt{2}}$  (r  $\frac{r}{\sqrt{n}}$  (  $\frac{1}{\sqrt{n}}$  () اگر • $\alpha = \sin\alpha - \sin\alpha - \sin\alpha$  \$ و sin أ $\alpha = \sin^{\beta}\alpha - \cos^{\beta}\alpha - \sin\alpha - \sin\alpha$  دام است؟ sin  $\alpha = \sin\alpha$  } اگر • $\pi$  $\frac{10}{4}$  (f  $\frac{\Delta o}{\Delta}$  (۲  $\epsilon$  ()  $\frac{y}{\cos x}$  = 1گر ۲ =  $\frac{y}{\cos x}$  باشد، حاصل  $\frac{y}{\cos x}$  کدام است $\frac{y}{\cos x}$  $\frac{f}{10}$  (r)  $-\frac{10}{r}$  (r)  $\frac{10}{r}$  (1)  $-\frac{\mathfrak{r}}{10}$  (f ۶۶ - اگر  $\frac{\sqrt{\gamma\sqrt{\gamma\gamma}}}{\sqrt{\gamma}}$  x و ریشهٔ سوم Ax برابر  $\frac{\sqrt{\gamma}}{\gamma\sqrt{\gamma\gamma}}$  باشد، مقدار A کدام است؟  $rac{r\Delta P}{r}$  (  $\frac{rr}{4}$  (۲  $\frac{11}{x}$  ()  $\sqrt{5}$  $\sqrt[n]{r}$  (f °F – اگر  $\frac{\sqrt{x}\sqrt{x}}{\sqrt{x}} = \frac{\sqrt{x}\sqrt{x}}{\sqrt[4]{x}\sqrt[4]{x}} = \frac{1}{\sqrt[4]{x}\sqrt[4]{x}}$ باشد، مقدار  $x > 4$  کدام است $\sqrt[3]{x}$  $\sqrt{\frac{2}{\gamma}}$  $W\bar{r}$  or  $\frac{1}{2}$  $W_{\mathbf{F}}$   $\alpha$ 4- اگر ab = ۲ و ab = ۲ ، با فرض اینکه a > b ، حاصل a = ۴ چند برابر  $a^F - b^F$  است؟<br>۱۰۲۴ (۱  $115.75$ -۷- اگر ۱ =  $\frac{1}{a^2}$  = باشد، حاصل  $\frac{1}{a^2}$  کدام است؟  $r + \sqrt{\Delta}$  or  $\mathbf{F} - \sqrt{\Delta}$  (f)  $\sqrt{\Delta} + 1 \alpha$  $\sqrt{\Delta}-1$  ()

**دانشآموزان گرامی آزمونهای تابستان در قالب سه دفترچه جداگانه یازدهم، دهم و دوازدهم ارائه میگردد. در کارنامه هم سه تراز مجزای یسازدهم، دهسم و** دوازدهم به شما داده میشود. به این طریق مطالعه و عملکرد خود در سه پایه را، بهطور دقیق و مجزا در تابستان بررسی میکنید و اگر از مطالعه و نتیجه یک پایه راضي نبوديد، نتايج آن، كارنامه و عملكرد پايه ديگر را تحت شعاع قر<mark>از (forum.kor)</mark>

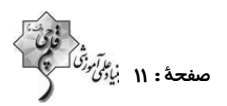

صفحة: ١٢ نار<sup>يل</sup>

**یروژهٔ تابستان- آزمون ۱۴ مرداد-یایهٔ دهم** 

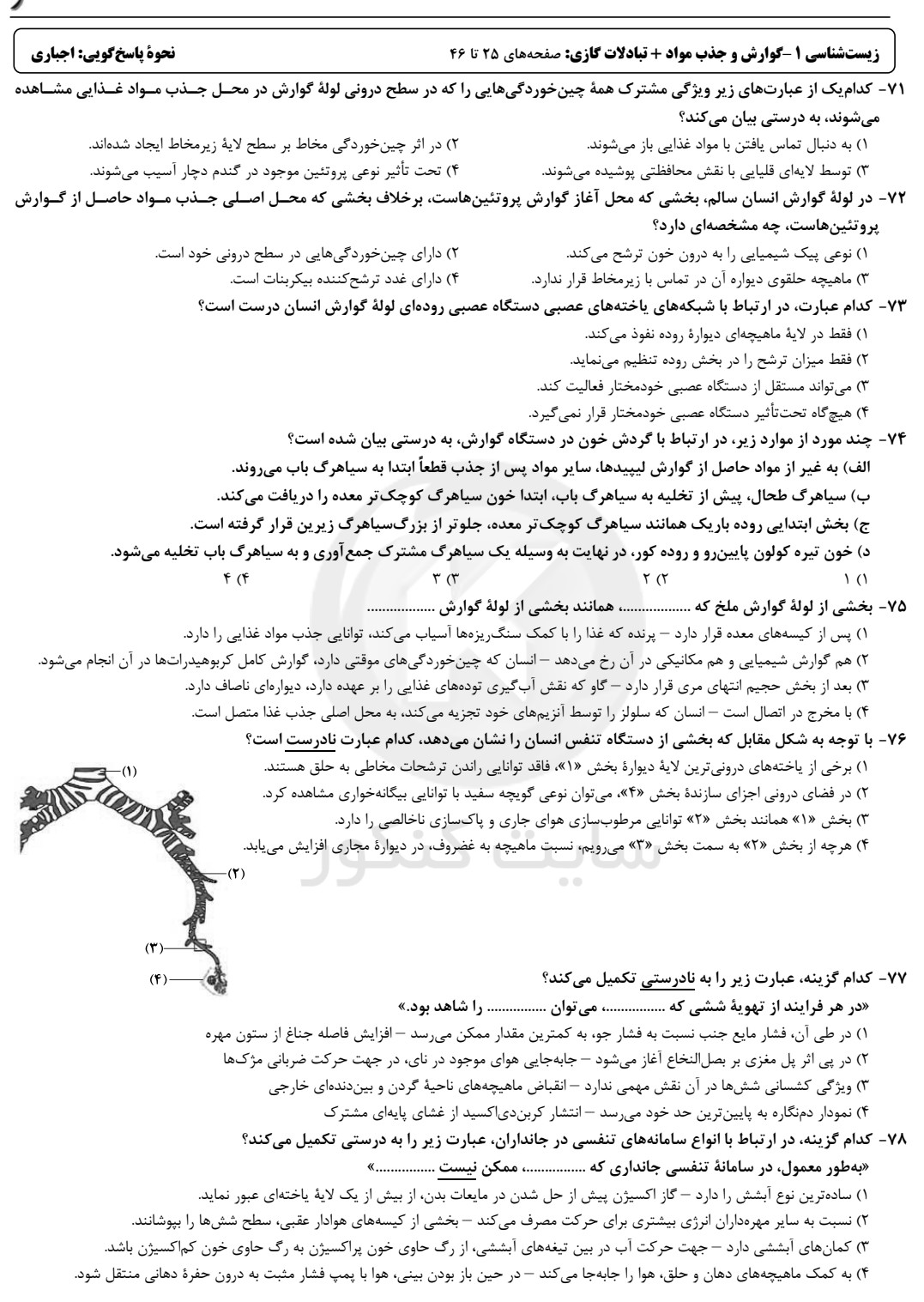

**دانشآموزان گرامی آزمونهای تابستان در قالب سه دفترچه جداگانه یازدهم، دهم و دوازدهم ارائه میگردد. در کارنامه هم سه تراز مجزای یسازدهم، دهسم و دوازدهم به شما داده میشود. به این طریق مطالعه و عملکرد خود در سه پایه را، بهطور دقیق و مجزا در تابستان بررسی میکنید و اگر از مطالعه و نتیجه یک پایه راضی نبودید، نتایج آن، کارنامه و عملکرد پایه دیگر را تحت شعاع قواز نههای(forum\_korter** 

پروژهٔ تابستان- آزمون ۱۴ مرداد-پایهٔ دهم

![](_page_11_Picture_1.jpeg)

 $\mathbf{r}$ 

۷۹- کدام گزینه، عبارت زیر را در ارتباط با حجمها و ظرفیتهای تنفسی به نادرستی کامل میکند؟ ١) پیش – آغاز بیشتر شدن فشار وارد بر کبد، به کمک خاصیت کشسانی شش۱۰ – حجم جاری ٢) پیش –انقباض ماهیچههای متصل به بالای ترقوه، به دنبال مسطح شدن دیافراگم – حجم جاری ۳) پس – گنبدیشکل شدن دیافراگم با انقباض ماهیچهٔ شکمی و بین دندهای داخلی – ظرفیت حیاتی ۴) پس — شروع کاهش حجم قفسهٔ سینه، اولین هوایی است که در مجاورت گیرندههای بویایی — هوای مرده ۸۰- کدام گزینه، جملهٔ زیر را به نادرستی تکمیل میکند؟ «در بدن فردی که بر اثر نوعی بیماری، ................ انتظار میباشد.» ١) قدرت انقباض بزرگترين ماهيچهٔ اسكلتي موثر در تنفس كاهش يافتهاست، كاهش ميزان حجم هواي مرده، دور از ۲) مژک&ای یاختههای استوانهای مجاری تنفسی از بین رفتهاست، ورود ذرات بیگانه مجاری تنفسی به حلق، قابل ۳) ترشحات یاختههای مجاری تنفسی کاهش یافتهاست، افزایش مصرف ATP توسط درشتخوار دیوارهٔ حبابکها، قابل ۴) همهٔ ساختارهای خوشهمانند موجود در انتهای نایژکهای مبادلهای از بین رفتهاست، توقف تبادل اکسیژن بین هوا و خون، دور از ۸۱- کدام گزینه در رابطه با شکل مقابل که مربوط به حجمهای تنفسی در یک فرد سالم در حالت طبیعی است، صحیح است؟ ١) از لحظهٔ شروع تا نقطهٔ شمارهٔ ١ جهت دم، یک بار ماهیچههای ناحیهٔ شکم منقبض میشوند. ۲) مقدار حجم تنفسی شمارهٔ ۴، از حجم هوای باقی مانده در مجاری، کم تر است. ۲) حجم تنفسی شمارهٔ ۲، سبب ورود همهٔ حجم هوای جاری به بخش مبادلهای میشود. ۴) در نقطهٔ شمارهٔ ۳، ابتدا هوای جاری از ششها خارج میشود. ۸۲- با توجه به شکل زیر که بخشی از دستگاههای نوعی جاندار را نشان میدهد، کدام عبارت درست است؟ ١) بخش ٢ همانند بخش ١، آب و يونها را بازجذب مى نمايد. ۲) بخش ۳ برخلاف بخش ۲، آنزیمهای مؤثر در هضم مواد غذایی را ترشح می کند. ۳) بخش ۴ برخلاف بخش ۳، یونهای ترشحشده از مایع میان بافتی را دریافت مینماید. ۴) بخش ۱ همانند بخش ۴، نوعی مادهٔ دفعی نیتروژندار با انحلال پذیری کم در آب را دریافت میکند. ۸۳- در ششهای گوسفند، ......... قطعاً به علت ......... است. ۲) ساده نبودن برش نایژه اصلی نسبت به نای —وجود غضروفهای بیشتر ۱) حالت اسفنج مانند — وجود کیسههای حبابکی فراوان ۴) باز بودن دهانهٔ سرخرگها - نبودن خون در آنها ٣) مشاهدة سوراخها – وجود نايژهها ۸۴- در فرد ......... امکان ......... وجود ......... ۰۲) دارای سنگ کیسهٔ صفرا – اختلال در جذب ویتامین  $B_{15}$  – دارد ۱) سیگاری – آسیب به مخاط مری توسط اسید معده – ندارد. ۳) مبتلا به بیماری سلیاک —افزایش غلظت مواد غذایی قابل جذب در کولون —دارد ۴) مبتلا به چاقی — افزایش میزان HDL در بدن — ندارد ۸۵- با توجه به شکل مقابل، که مربوط به ساختار حبابک در ششهای انسان میباشد، کدام عبارت صحیح است؟ ۱) یاختهٔ ۲ درون مویرگهای دیوارهٔ حبابک قرار دارد. ۲) یاختهٔ ۳ در سطح مجاور هوا توسط لایهٔ نازکی از آب پوشیده شده است. ۳) یاختهٔ شمارهٔ ۱، دارای غشای پایه ضخیم در دیوارهٔ خود است. ۴) یاختههای شمارهٔ ۴، مقاومت حبابک ها در برابر باز شدن را افزایش می دهد. ۸۶- با توجه به منحنی دمنگاره در یک فرد سالم، می¤وان بیان داشت که هوای ......... جزئی از ظرفیت حیاتی محسوب میشود. ۱) ذخیره دمی همانند هوای باقیمانده ۲) ذخیره دمی همانند هوای مرده ۴) باقی،انده برخلاف هوای ذخیرهٔ دمی ۳) ذخیرهٔ بازدمی برخلاف هوای مرده ۸۷- کدام گزینه، برای تکمیل عبارت زیر مناسب است؟ «قبل از ورود کیموس به بخشی از لولهٔ گوارش انسان که مراحل پایانی گوارش مواد غذایی در آن آغاز میشود، ............» ١) گوارش پروتئينها آغاز شده و تا مرحلهٔ توليد كوچكترين واحدهاى سازندهٔ آنها پيش رفته است. ۲) یاختههای پوششی سطحی، با فرو رفتن در بافت زیرین خود، حفرههایی را بهوجود آوردهاند. ۳) مولکول های دی و پلی ساکاریدی، با تبدیل به مولکول های مونوساکاریدی جذب گردیدهاند. ۴) با حضور ترکیبی فاقد آنزیم، چربیها گوارش یافته و به محیط داخلی وارد شدهاند. ۸۸- چند مورد برای تکمیل عبارت زیر، مناسب است؟ «در بخشی از مجرای هادی دستگاه تنفس انسان، گروهی از ...........» الف) بسيار (يليمر)ها، در ياسخ ايمني بدن دخالت دارند. ب) یاختههای سنگفرشی، به گرم شدن هوای دم کمک میکنند. ج) مولکولهای ترشحی، لایهای با ضخامت متفاوت را بهوجود میآورند. د) یاختهها، زوائدی به داخل ترشحات محتوی مواد ضد میکروبی میفرستند.

 $F(f)$ 

**دانشآموزان گرامی آزمونهای تابستان در قالب سه دفترچه جداگانه یازدهم، دهم و دوازدهم ارائه میگردد. در کارنامه هم سه تراز مجزای یسازدهم، دهسم و دوازدهم به شما داده میشود. به این طریق مطالعه و عملکرد خود در سه پایه را، بهطور دقیق و مجزا در تابستان بررسی میکنید و اگر از مطالعه و نتیجه یک پایه راضی نبودید، نتایج آن، کارنامه و عملکرد پایه دیگر را تحت شعاع <mark>قوار نهی forum.kort</mark>** 

 $\Upsilon$  ( $\Upsilon$ 

 $\setminus$   $\land$ 

 $\tau$   $\sigma$ 

![](_page_12_Picture_1.jpeg)

۹۰- در ارتباط با کمبود ترشح کلریدریک اسید بدن انسان، کدام مورد غیرممکن است؟ ۲) هضم پروتئینهای غذایی فرد دستخوش اختلال میشود. ۱) میزان خونبهر (هماتوکریت) فرد تغییر یابد. ۳) اختلالی در عملکرد شبکههای یاختههای عصبی رخ داده باشد. ۴) همهٔ ترشحات برونریز در طول لولهٔ گوارش فرد کاهش یابد.

### **| فیزیک ۱ - ویژگیهای فیزیکی مواد: 23** تا ۵۲

دانشآموزان گرامی آزمونهای تابستان در قالب سه دفترچه جداگانه یازدهم، دهم و دوازدهم ارائه میگردد. در کارنامه هم سه تراز مجزای یسازدهم، دهسم و دوازدهم به شما داده میشود. به این طریق مطالعه و عملکرد خود در سه پایه را، بهطور دقیق و مجزا در تابستان بررسی میکنید و اگر از مطالعه و نتیجه یک پایه **راضی نبودید، نتایج آن، کارنامه و عملکرد پایه دیگر را تحت شعاع قوار نهم اجلا (Crum Korter)** 

![](_page_12_Picture_6.jpeg)

نحوة ياسخگويي: اجباري

![](_page_13_Figure_1.jpeg)

**دانشآموزان گرامی آزمونهای تابستان در قالب سه دفترچه جداگانه یازدهم، دهم و دوازدهم ارائه میگردد. در کارنامه هم سه تراز مجزای یسازدهم، دهسم و** دوازدهم به شما داده میشود. به این طریق مطالعه و عملکرد خود در سه پایه را، بهطور دقیق و مجزا در تابستان بررسی میکنید و اگر از مطالعه و نتیجه یک پایه راضي نبوديد، نتايج آن، كارنامه و عملكرد پايه ديگر را تحت شعاع قرار نهم (forum.kor

![](_page_14_Picture_1.jpeg)

**دانشآموزان گرامی آزمونهای تابستان در قالب سه دفترچه جداگانه یازدهم، دهم و دوازدهم ارائه میگردد. در کارنامه هم سه تراز مجزای یسازدهم، دهسم و دوازدهم به شما داده میشود. به این طریق مطالعه و عملکرد خود در سه پایه را، بهطور دقیق و مجزا در تابستان بررسی میکنید و اگر از مطالعه و نتیجه یک پایه** راضي نبوديد، نتايج آن، كارنامه و عملكرد پايه ديگر را تحت شعاع قرار نهم بهام forum\_kor

پروژهٔ تابستان- آزمون ۱۴ مرداد-پایهٔ دوازدهم

![](_page_15_Picture_2.jpeg)

![](_page_15_Picture_19.jpeg)

دانشآموزان گرامی آزمونهای تابستان در قالب سه دفترچه جداگانه یازدهم، دهم و دوازدهم ارائه میگردد. در کارنامه هم سه تراز مجزای یسازدهم، دهسم و دوازدهم به شما داده میشود. به این طریق مطالعه و عملکرد خود در سه پایه را، بهطور دقیق و مجزا در تابستان بررسی میکنید و اگر از مطالعه و نتیجه یک پایه راضي نبوديد، نتايج آن، كارنامه و عملكرد پايه ديگر را تحت شعاع قرار (مهاجم forum.ko

پروژهٔ تابستان- آزمون ۱۴ مرداد-پایهٔ دوازدهم

![](_page_16_Picture_2.jpeg)

**دانشآموزان گرامی آزمونهای تابستان در قالب سه دفترچه جداگانه یازدهم، دهم و دوازدهم ارائه میگردد. در کارنامه هم سه تراز مجزای یسازدهم، دهسم و دوازدهم به شما داده میشود. به این طریق مطالعه و عملکرد خود در سه پایه را، بهطور دقیق و مجزا در تابستان بررسی میکنید و اگر از مطالعه و نتیجه یک پایه راضی نبودید، نتایج آن، کارنامه و عملکرد پایه دیگر را تحت شعاع <mark>قوار نهی forum.kort</mark>** 

![](_page_16_Picture_4.jpeg)

![](_page_17_Picture_1.jpeg)

آن ها

پروژهٔ تابستان- آزمون ۱۴ مرداد-پایهٔ دوازدهم

![](_page_17_Picture_22.jpeg)

دانشآموزان گرامی آزمونهای تابستان در قالب سه دفترچه جداگانه یازدهم، دهم و دوازدهم ارائه میگردد. در کارنامه هم سه تراز مجزای یسازدهم، دهسم و دوازدهم به شما داده میشود. به این طریق مطالعه و عملکرد خود در سه پایه را، بهطور دقیق و مجزا در تابستان بررسی میکنید و اگر از مطالعه و نتیجه یک پایه راضي نبوديد، نتايج آن، كارنامه و عملكرد پايه ديگر را تحت شعاع قرار نهيم forum.ko

![](_page_18_Picture_65.jpeg)

![](_page_18_Picture_66.jpeg)

**فیزیک 3 - شناخت حرکت:** صفحههای 2 تا 13

نحوة پاسخگویی: اختیاری

 $\mathbf{r}$  ( $\mathbf{r}$ 

۱۴۱- متحرکی که روی محور X در حال حرکت است، مسیری مطابق شکل زیر از نقطهٔ A تا نقطهٔ B میپیماید. بردار مکان این متحرک چند بار تغییر جهت داده است و بردار جابهجایی متحرک در چه جهتی است؟

> ۱) ۱ بار- در جهت محور x ها ٢) ٢ بار- در جهت محور x ها

٣) ١ بار- در خلاف جهت محور x ها

۴) ۲ بار- در خلاف جهت محور x ها

قطعاً با يكديگر برابر نيست؟

![](_page_18_Figure_9.jpeg)

۱۴۳- سه متحرک B ، A و C بر روی محـور x هـا در حـال حرکـت هســتند. در جــدول زیــر بــردار مکــان و ســرعت ایــن ســه متحــرک در  $t$ ار 15 = 14 و ۲۵ = ۲۴ آورده شده است. تندی متوسط و بزرگی سرعت متوسط چند متحرک در بازهٔ زمـانی 18 = ۲۲ تــا ۲۶ = ۲

![](_page_18_Picture_67.jpeg)

۱) صفر

دانشآموزان گرامی آزمونهای تابستان در قالب سه دفترچه جداگانه یازدهم، دهم و دوازدهم ارائه میگردد. در کارنامه هم سه تراز مجزای یسازدهم، دهسم و دوازدهم به شما داده میشود. به این طریق مطالعه و عملکرد خود در سه پایه را، بهطور دقیق و مجزا در تابستان بررسی میکنید و اگر از مطالعه و نتیجه یک پایه **راضی نبودید، نتایج آن، کارنامه و عملکرد پایه دیگر را تحت شعاع قوار نهم اجلا (Crum Korter)** 

![](_page_18_Picture_14.jpeg)

![](_page_19_Picture_1.jpeg)

پروژهٔ تابستان- آزمون ۱۴ مرداد-پایهٔ دوازدهم

![](_page_19_Figure_3.jpeg)

**دانشآموزان گرامی آزمونهای تابستان در قالب سه دفترچه جداگانه یازدهم، دهم و دوازدهم ارائه میگردد. در کارنامه هم سه تراز مجزای یسازدهم، دهسم و** دوازدهم به شما داده میشود. به این طریق مطالعه و عملکرد خود در سه پایه را، بهطور دقیق و مجزا در تابستان بررسی میکنید و اگر از مطالعه و نتیجه یک پایه راضي نبوديد، نتايج آن، كارنامه و عملكرد پايه ديگر را تحت شعاع قرار بهم (horum.ko

![](_page_20_Figure_1.jpeg)

**دانشآموزان گرامی آزمونهای تابستان در قالب سه دفترچه جداگانه یازدهم، دهم و دوازدهم ارائه میگردد. در کارنامه هم سه تراز مجزای یسازدهم، دهسم و** دوازدهم به شما داده میشود. به این طریق مطالعه و عملکرد خود در سه پایه را، بهطور دقیق و مجزا در تابستان بررسی میکنید و اگر از مطالعه و نتیجه یک پایه راضي نبوديد، نتايج آن، كارنامه و عملكرد پايه ديگر را تحت شعاع <mark>قرار نهي forum.kor fo</mark>ru

پروژهٔ تابستان- آزمون ۱۴ مرداد-پایهٔ دوازدهم

![](_page_21_Picture_2.jpeg)

۱۵۴- همهٔ گزینههای زیر درستاند، بهجز . . . . ۱) شیمیدانها پیش از شناخته شدن ساختار اسیدها و بازها، با ویژگیهای این دسته از مواد آشنا نبودند. ۱) آرنیوس نخستین کسی بود که اسیدها و بازها را بر یک مبنای علمی توصیف کرد. ۳) سدیم هیدروکسید یک باز آرنیوس بوده و کاغذ pH را به رنگ آبی درمیآورد. ۴) آمونیاک در ساختار خود یون  $\rm OH^-$  ندارد، اما یک باز آرنیوس به شمار می ود.  $\rm (C=$ ۱۲, $\rm H=$ ۱, $\rm S=$  ۳۲, $\rm O=$ ۱۶, $\rm Na=$ ۲۳ :  $\rm g$ .mol $^{-1})$  شدهاند؟ ( $\rm H=$ ۱۲,  $\rm H=1$ ,  $\rm S=$ ۲۲,  $\rm O=1$ ۹۵  $CH_{\gamma}(CH_{\gamma})_{\text{II}}\sim\rightarrow SO_{\gamma}^-Na^+$ شکل (۲) شكل (1) شكل (۴) شكا . (٣) آ) قدرت یاککنندگی ترکیب (۲) از ترکیب (۳) کمتر است. ب) تفاوت جرم مولی دو ترکیب (۲) و (۳) برابر ۴۲ گرم بر مول است. پ) تر کیب (۱) و (۴) در آب حل نمی شوند. ت) از واکنش یک مول از ترکیبهای (۱) و (۴) با سود سوزآور، ۳ مول صابون تشکیل میشود. ث) در دمای اتاق، ترکیبهای (۲) و (۳) مایع هستند. ۴) (اً)، (ت)، (ث) ۳) (ب)، (ت)، (ث) ۲) (ب)، (ب)، (ت) () (اً)، (ب)، (پ) ۱۵۶- چند مورد از مطالب زیر درست است؟ الف) رسوب تشکیل شده در اثر انحلال صابون در آب سخت، یک ترکیب یونی بوده و نسبت شمار کاتیون به آنیون در آن برابر ۲ است. ب) مخلوطی از یک قطرهٔ روغن که بهوسیلهٔ یک پاککننده صابونی در آب احاطه شده است، تهنشین نمیشود و نور را پخش میکند. پ) شمار یونهای حاصل از انحلال یک مول استرانسیم اکسید در آب، ۲<sup>۳</sup>۰ (۶/۰۲×۱ عدد بیش *ت*ر از شمار یونهای حاصل از انحلال ۱۵∘ مول پتاسیم اکسید در آب است. ت) شمار اتمهای کربن در یک پاککنندهٔ غیر صابونی با زنجیر هیدروکربنی خطی و سیرشده که ۳۳ اتم هیدروژن دارد، برابر ۱۹ است.  $f(f)$  $\mathbf{r} \cdot \mathbf{r}$  $Y(1)$  $\binom{1}{1}$ ۱۵۷- کدام گزینه درست است؟ ۱) یاک کنندههای غیرصابونی همواره شامل یک بخش هیدروکربنی سیرنشده در ساختار خود هستند. ۲) از جمله پاک کنندههای خورنده می توان به سدیم هیدروکسید، هیدروفلوئوریکاسید و سفیدکنندهها اشاره کرد. ۳) همواره پاک کنندههای صابونی همانند پاک کنندههای غیرصابونی شامل یک بخش کاتیونی فلزیاند. ۴) برای افزایش قدرت پاککنندگی مواد شوینده، به آنها نمکهای سولفات می|فزایند. ۱۵۸- کدام گزینه نادرست است؟ ١) كلوئيدها برخلاف سوسپانسيونها پايدار هستند ولَّى هر دو مخلوط، نور را پخش مىكنند. ۲) جزء آنیونی پاککنندههای غیرصابونی همانند صابون، از دو بخش آبدوست و آبگریز تشکیل شده است. ۲) هنگام شستوشوی چربی با آب و صابون، مولکولهای صابون مانند پلی بین مولکولهای آب و چربی قرار میگیرند. ۴) صابونهای آنزیمدار مانند پاککنندههای غیرصابونی، در آب سخت به خوبی کف میکنند. 154- كدام موارد از مطالب زير نادرست است؟ آباز واکنش مولهای برابری از  $\rm Na_{\rm Y}$  و  $\rm Na_{\rm Y}$  با آب، بهترتیب تعداد مولهای برابری از  $\rm BH^-$  و  $\rm H_{\rm Y}$  تشکیل میشود. ب) اسیدها در تماس با پوست سوزش ایجاد کرده و با همهٔ فلزها واکنش میدهند. پ) لزوماً موادی که در ساختار خود یون  $\rm{H}^+$  دارند، اسید آرنیوس بهشمار میروند. ت) خاصیت بازی دو محلول با مولهای برابر از  $\, {\rm NH}_f \,$  و  $\, {\rm NaOH} \,$  در حجم یکسانی از آب در دمای معین، برابر است. ۴) ب، ب، ت ۳) آ، ب، ب ۱) فقط آ، ب ٢) فقط ب، ت ۱۶۰ - یک پاککنندهٔ غیرصابونی و یک پاککنندهٔ صابونی جامد را که در ابتدای زنجیر هیدروکربنی آن یــک پیونــد دوگانــه وجــود دارد درنظــر بگیرید. اگر شمار گروههای CH در پاککنندهٔ صابونی ۵ عدد بیش تر از پاککنندهٔ غیرصابونی و نسبت شمار اتمهای کربن به اکسیژن در پاککنندهٔ غیرصابونی ۱۶، برابر این نسبت در پاککنندهٔ صابونی باشد، اختلاف شمار اتمهای هیدروژن در این دو پاککننده کدام است؟  $15(f)$  $\lambda \cdot (r)$  $\Lambda$  (٢  $9(1)$ 

**دانشآموزان گرامی آزمونهای تابستان در قالب سه دفترچه جداگانه یازدهم، دهم و دوازدهم ارائه میگردد. در کارنامه هم سه تراز مجزای یسازدهم، دهسم و** دوازدهم به شما داده میشود. به این طریق مطالعه و عملکرد خود در سه پایه را، بهطور دقیق و مجزا در تابستان بررسی میکنید و اگر از مطالعه و نتیجه یک پایه راضي نبوديد، نتايج آن، كارنامه و عملكرد پايه ديگر را تحت شعاع قرار نهم (forum.kor

![](_page_22_Picture_1.jpeg)

![](_page_22_Picture_53.jpeg)

### **6 گروه فنی و تولید ک**

 $\sim$  0.00

![](_page_22_Picture_54.jpeg)

### گروه آزمون بنیاد علمی آموزشی قلمچی (وقف عام)

آدرس دفتر مركزي: خيابان انقلاب– بين صبا و فلسطين– پلاک ٩٢٣ – تلفن چهار رقمي: ٤٤٦٣-٢١-

 **برای دریافت اخیار گروه تحریی و مطالب درسی به کانال azistkanoon و احعه کنید.** 

![](_page_23_Figure_1.jpeg)

![](_page_24_Picture_1.jpeg)

![](_page_25_Picture_9.jpeg)

![](_page_26_Picture_1.jpeg)

![](_page_27_Picture_9.jpeg)

![](_page_28_Figure_1.jpeg)

 $\overline{\phantom{a}}$ 

![](_page_29_Picture_12.jpeg)

![](_page_30_Figure_1.jpeg)

![](_page_31_Figure_1.jpeg)

## forum konkur in

![](_page_32_Picture_1.jpeg)

موقتی دارد کـه بـا وارد شـدن غـذا از بـین میرونـد. در رودهٔ باریـک گـوارش کامـل كربوهيدراتها انجام مىشود. گزینهٔ «۴»: منظور راست روده است که به محل اصلی جـذب مـواد غـذایی یعنـی معـده اتصالی ندارد. در ضمن دقت کنید که در انسان سلولز توسط آنزیمهای لوله گوارش آبکافت

نمىشود.

(کوارش و مِزب موار) (زیست شناسی ا، صفمههای ۲۰، ۳۱ و ۳۲)

### 76- گزينة «2»

### (عليرضا سنكين آباري)

(عليرضا سنگين آباري)

شکل صورت سؤال مربوط به مجاری دستگاه تنفس انسان میباشد. به ترتیب بخش «۱» نای، بخش «۲» نایژه، بخش «۳» نایژک و بخش «۴» کیسههای حبابکی را نشان میدهد. دقت کنید که در فضای درونی هر حبابک (جزء سازنده کیسه حبابکی)، می توان ماکروفاژها را دید که دارای توانایی بیگانه خواری هستند، اما به علت عدم حضور در خون، نوعی گویچه سفید محسوب نمیشوند. بررسی سایر گزینهها:

گزینهٔ «۱»: سراسر سطح درونی مجاری بخش هادی دستگاه تنفس، توسط لایهٔ مخاطی پوشیده شده است که ترشحات مخاطی دارد. طبق شکل ۲ فصل ۳ کتاب زیست دهم، برخی از یاختههای مخاط مژکدار، فاقد مژک بوده و در نتیجه فاقد حرکات ضربانی و به پیش راندن ترشحات مخاطی هستند.

گزینهٔ «۳»: ترشحات مخاطی، هوا را مرطوب میکنند. مرطوب کردن هوا برای تبادل گازها ضرورت دارد، چون گازها تنها در صورتی که محلول در آب باشند میتوانند بین ششها و خون مبادله شوند از طرفی ترشحات مخاطی، باعث به دام افتادن ناخالصیهای هوا میشوند. گزینهٔ «۴»: نای، در انتهای خود، به دو شاخه تقسیم میشود و نایژههای اصلی را پدید میآورد. هر نایژه اصلی به یک شش وارد شده و در آنجا به نایژههای باریکتر تقسیم میشود. همچنان که از نایژهٔ اصلی به سمت نایژههای باریکتر پیش می رویم، از مقدار غضروف کاسته میشود. انشعابی از نایژه که دیگر غضروفی ندارد، نایژک نامیده میشود.

(ترکیبی) (زیست شناسی ا، صفحههای ۳۶ و ۳۷) (زیست شناسی ۲، صفحههای ۶۶ و ۶۷)

### 77- گزينة «3»

تهویهٔ ششی شامل دو فرایند دم و بازدم است که خود آنها نیز به صورت عمیق و عادی ممکن است رخ بدهند. ویژگی کشسانی ششها در بازدم نقش مهمی دارد؛ بنابراین خواستهٔ سؤال، دربارهٔ دم است. دقت کنید که فقط در <u>دم عمیق</u> ماهیچههای ناحیهٔ گردن منقبض میشوند و در دم عادی چنین نیست. بررسی سایر گزینهها:

گزینهٔ «۱»: درون پردهٔ جنب، فضای اندکی است که از مایعی به نام مایع جنب، پر شده است. فشار این مایع از فشار جو کمتر است که باعث باز ماندن ششها و ورود هوا به درون آنها میشود. در طی فرایند دم عمیق، فشار مایع جنب نسبت به فشار جو، به کمترین مقدار ممكن خود مىرسد؛ در اين فرايند مىتوان افزايش فاصله جناغ از ستون مهرهها و در نتيجه افزايش حجم قفسهٔ سينه را ديد.

گزینهٔ «۲»: تنفس در مغز انسان دو مرکز دارد: ۱- بصلالنخاع ۲- پل مغزی. مرکز تنفسی که در پل مغزی واقع است، با اثر بر مرکز تنفس در بصل|لنخاع، دم را خاتمه میدهد و در پی آن بازدم آغاز میشود. دقت کنید که با پایان یافتن دم، بازدم بدون نیاز به پیام عصبی، با بازگشت ماهیچهها به حالت استراحت و نیز ویژگی کشسانی ششها انجام می شود. مژکهای یاختههای پوششی مجاری تنفسی با حرکات ضربانی خود، ترشحات مخاطی و ناخالصیهای به دام افتاده در آن را به سوی حلق میرانند. بنابراین می توان نتیجه گرفت که جهت حرکت ضربانی این مژکها در نای، به سمت بالا است. در بازدم (چه عمیق و چه عادی) نیز جهت حرکت هوای موجود در نای به سمت بالا است.

گزینهٔ «۴»: حجمهای تنفسی را با دستگاه دَمسنج (اسپیرومتر) اندازه میگیرند. نمـوداری که دمسنج از دم و بازدمهای فرد رسم میکنـد، دَمِنگـاره (اسـپیروگرام) نامیـده میشـود. پایینترین حد این نمودار، در زمان بازدم عمیـق ثبـت میشـود. دقـت کنیـد کـه حجـم باقیمانده، تبادل گازها را حتـی در هنگـام بـازدم عمیـق ممكـن میسـازد. غشـای پایـهٔ یاختههای پوششی حبابک در نواحی متعـددی بـا مویرگـهـای زیـرین مشـترک اسـت و بنابراین انتشار گازهای تنفسی از این غشای پایهٔ مشترک، صورت میگیرد. (تبارلات کازی) (زیست شناسی ا، صفحههای ۳۸ و ۴۰ تا ۴۳)

### (امیررضا رمضانی علوی)

همانطور که در کتاب درسی اشاره شده است، قورباغهها به کمـک ماهیچـههای دهـان و حلق با حرکتی شبیه به قورت دادن، هوا را به درون ششهای خود منتقل میکننـد، زیـرا در این مهرهداران ساز و کار تهویهای پمپ فشار مثبت مشاهده میشود. توجه داشته باشید ورود هوا از محیط بیرون به درون حفرهٔ دهانی، بدون نیاز بـه پمـپ فشـار مثبـت صـورت میگیرد. به منظور ورود هوا به درون حفرهٔ دهانی، بینی باز و به منظور ورود هوا بـه درون ششها، بینی بسته میشود. بررسی سایر گزینهها:

گزینهٔ «۱»: ستارهٔ دریایی واجد سادهترین نوع آبشش است. همانطور کـه در شـکل زیر مشاهده میکنید. گاز اکسیژن پـیش از ورود بـه درون مایعـات بـدن، از دو لایـهٔ باختهای عبور میکند.

![](_page_32_Picture_20.jpeg)

گزینهٔ «۲»: پرندگان به علت پرواز کردن، نسبت به سایر مهـرهداران انـرژي بیشـتري مصرف میکنند. مطابق شکل بالا، بخشی از ساختار کیسههای هوادار عقبـی، سـطح هر دو شش را میپوشانند.

گزینهٔ «۳»: ماهیان و نوزاد دوزیستان واجد کمانهای آبششی در سامانهٔ تنفسی خود هستند. همانطور که در شکل زیر مشاهده میکنید، جهت حرکت آب در بین نیغههای أبششی، از سمت رگ دارای خون پراکسـیژن بـه سـمت رگ حـاوی خـون كماكسيژن است.

![](_page_32_Picture_23.jpeg)

(تبارلات كازى) (زيست شناسى ا، صفمة ٣۶)

### 79- گزينة «3»

(پوريا برزين) به هوایی که پس از گنبدیشکل شدن دیافراگم با انقباض ماهیچههای شـکمی و بیندنـدهای داخلی از ششهای خارج میشود، حجم ذخیرهٔ بازدمی میگویند، نه ظرفیت حیاتی. بررسي ساير گزينهها: گزينهٔ «۱»: با شروع مسطح شدن ديافراگم، فشار وارده به كبد افزايش مييابد. پيش از اين فرایند در طی بازدم عادی قبلی، حجم جاری به کمک خاصیت کشسانی ششها از بدن خارج شده است. گزینهٔ «۲»: ماهیچههای گردنی به بالای ترقوه متصل بوده و مسئول دم عمیق هستند.

### قبل از دم عمیق، دم عادی رخ داده و حجم جاری وارد شش ها می شود.

![](_page_33_Picture_9.jpeg)

![](_page_34_Figure_1.jpeg)

![](_page_35_Figure_1.jpeg)

## forum konkur in

![](_page_36_Figure_1.jpeg)

![](_page_37_Figure_1.jpeg)

## forum konkur in

![](_page_38_Figure_1.jpeg)

![](_page_39_Figure_1.jpeg)

![](_page_40_Picture_11.jpeg)

![](_page_41_Figure_1.jpeg)

## forum konkur in

![](_page_42_Figure_1.jpeg)

## forum konkur in

![](_page_43_Figure_1.jpeg)

![](_page_44_Picture_1.jpeg)

**اگر در تابستان درسهاي نگاه به آینده را میخواهید مطالعه کنید، این درسنامه به مرور نکات اصلی مباحث نگاه به آینده کمک میکند.** 

 **ت م تول د دلايرسنامه نام درس نویسنده ریاضی حسین حاجیلو زیستشناسی سینا دشتیزاده فیزیک محمدمهدي شکیبایی شیمی حسین شکوه مسول دفترچه درسنامه: علی رفیعیان** 

**گروه آزمون بنياد علمي آموزشي قلمچي (وقف عام)**  آدرس دفتر مركزى: خيابان انقلاب– بين صبا و فلسطين– پلاک ٩٢٣ – تلفن چهار رقمي: ٤٤٦٣-٢١-

 **براي دريافت اخبار گروه تجربي و مطالب درسي به كانال 2zistkanoon @مراجعه كنيد.**

![](_page_45_Figure_1.jpeg)

 **تعریف و مفهوم ترکیب توابع در بسیاری از توابع، برای محاسبهی یک مقدار، چند عمل پی در پی را باید انجام داد. به عنوان مثال دو تابع g(x)=۲x−۲ و g(x)=۲x−۲ را در نظر بگیرید. فرض کنید میخواهیم (f(g(۲ را محاسبه کنیم. برای این منظور ابتدا باید در مرحلــهی اول تعیین کنیم، یعنی: g( )** 2 **را در f را یافته و در مرحلهی دوم مقدار تابع g( )** 2

 $g(\tau) = \tau \times \tau - \tau = \tau \Rightarrow f(g(\tau)) = f(\tau) = \tau + \sqrt{\tau} = \tau$ 

**این دو عمل پی در پی را میتوانیم با یک ماشین دو مرحلهای به صورت زیر نمایش دهیم:**

![](_page_45_Figure_5.jpeg)

**آن است که خروجهی ههای f (g(x)) تعریف نشده است، پس شرط تشکیل x** 1 **در f و تابع g( )** 1 1 **قابل تعریف نیست، زیرا f (g( ))** 1 **اما**   ${\rm g}$  تابع  ${\rm g}$  (یعنی برد آن)، زیرمجموعهی دامنهی تابع  ${\rm f}$  باشند، یعنی  ${\rm R_g}$   ${\rm E_f}$  را با نماد  ${\rm f}$ و تا نمایش میدهیم و ترکیب دو تـابع  ${\rm f}$  و  ${\rm g}$ **مینامیم.**

**به صورت زیر تعریف میشود: g و f دو تابع باشند، آنگاه ترکیب دو تابع g و f فرض کنید** 

```
(fog)(x) = f(g(x))
```
شرط تشکیل این تابع آن است که اشتراک برد تابع g و دامنهی تابع f تهی نباشد، یعنی p<sub>f</sub> (∩R و در این صورت دامنهی تابع fog **برابر است با:**

 $D_{fog} = \left\{ x \in D_g \middle| g(x) \in D_f \right\}$ 

**است. f و برد آن زیرمجموعهی برد تابع g زیرمجموعهی دامنهی تابع fog تعریف نشان میدهد که دامنهی تابع** 

 **در نماد ترکیب دو تابع، پرانتز نشان میدهد که کدام تابع اول وارد محاسبه میشود، یعنی:**

**بعد f اول**

$$
(fog)(x) = f(g(x))
$$
\n
$$
f \xrightarrow{f g(g)} f(gg) = \begin{cases} (f(x)) & \text{if } g(g \text{ is a}) \to 0 \\ g \text{ is a } g \text{ is a } g \text{
$$

**است. f های برد( از تابع y و خروجیها ) g های دامنه( از تابع x ، ورودیها ) (fog)(x) در تابع** 

**محاسهبه a را در g باید ابتدا مقدار (fog)(a) ، پس برای محاسبهی (fog)(a) f(g(a)) محاسبهی مقدار توابع مرکب با توجه به اینکه )در صورت وجود( محاسبه کنیم. در واقع با ماشین دو مرحلهای زیر روبهرو هستیم: g(a) را در f کنیم و سپس مقدار تابع** 

 $(fog)(a): a \xrightarrow{g} g(a) \xrightarrow{f} (fog)(a)$  $(gof)(a): a \xrightarrow{f} f(a) \xrightarrow{g} (gof)(a)$ 

(۵)  $(gof)(f) = g(f(f)) = g(f)$ : تعریف نشده

تذکر ▶ اگر f(g(a) = b) باشد، آنگاه f(g(a)) = b، در این صورت g(a) برابر طولی مانند x, از تابع f است که در آن f(x,) = b باشد.

![](_page_45_Picture_497.jpeg)

![](_page_45_Picture_498.jpeg)

![](_page_45_Figure_20.jpeg)

971

حل:

(1) 
$$
(f \circ f)(f) = f(f(f)) = f(\tau) = -\tau
$$
  
\n(2)  $(g \circ f)(f) = g(f(f)) = g(\tau) = \lambda$   
\n(3)  $(g \circ f)(f) = g(f(f)) = g(f) = \lambda$   
\n(4)  $(g \circ f)(f) = g(f(f)) = g(f) = \lambda$   
\n(5)  $(f \circ g)(-f) = f(g(-f)) = f(\tau) = -\tau$   
\n(6)  $(g \circ f)(f) = g(f(f)) = g(f) = g(f) = \tau$   
\n(7)  $(g \circ g)(-f) = g(g(-f)) = g(f) = f(f) = -\tau$ 

 $1 (f -1 (T -\Delta (T$ 

نمایش زوج مرتبی ترکیب توابع ک وقتی دو تابع f و g به صـورت زوج مرتـب داده شــده باشــند، بـرای تشــکیل تــابع fog، از آنجــاییکــه **را در این مقادیر در صهورت f های آن( شروع کرده، مقدار آنها را یافته و سپس مقدار تابع x ( g ، با ورودیهای تابع داخل یعنی (fog)(x) f(g(x)) وجود مییابیم.**

**می توانیم از نمودار پیکانی زیر هم استفاده کنیم. اگر a , b) باشند، آنگاه باید زوج مرتبی از تابع f را بگیریم که با b شروع میشود، بنــابراین در داریم: fog تابع** 

 $\sim$ 

 $\begin{cases} (a, b) \in g \\ (b, c) \in f \end{cases} \Rightarrow a \xrightarrow{g} b \xrightarrow{f} c \Rightarrow (a, c) \in fog$  $(b, c) \in f$ 

ه مثال: اگر  $\{(\Upsilon,\Upsilon),(\Upsilon,\Upsilon),(\Upsilon,\Upsilon),(\Upsilon,\Upsilon),(\Upsilon,\Upsilon),(\Upsilon,\Upsilon)\} = \{(\Upsilon,\Upsilon),(\Upsilon,\Upsilon),(\Upsilon,\Upsilon),(\Upsilon,\Upsilon)$  و  $\{(\Upsilon,\Upsilon),(\Upsilon,\Upsilon),(\Upsilon,\Upsilon)\}$  و دامنه و برد آن را بیابید. حل:

| $D_f$         | $R_f$         | $R_f$         | $R_g$ |
|---------------|---------------|---------------|-------|
| $\frac{1}{f}$ | $\frac{1}{f}$ | $\frac{1}{f}$ |       |
| $\frac{1}{f}$ | $\frac{1}{f}$ | $\frac{1}{f}$ |       |
| $\frac{1}{f}$ | $\frac{1}{f}$ | $\frac{1}{f}$ |       |
| $\frac{1}{f}$ | $\frac{1}{f}$ | $\frac{1}{f}$ |       |
| $\frac{1}{f}$ | $\frac{1}{f}$ | $\frac{1}{f}$ |       |
| $\frac{1}{f}$ | $\frac{1}{f}$ | $\frac{1}{f}$ |       |
| $\frac{1}{f}$ | $\frac{1}{f}$ | $\frac{1}{f}$ |       |
| $\frac{1}{f}$ | $\frac{1}{f}$ | $\frac{1}{f}$ |       |
| $\frac{1}{f}$ | $\frac{1}{f}$ | $\frac{1}{f}$ |       |
| $\frac{1}{f}$ | $\frac{1}{f}$ | $\frac{1}{f}$ |       |
| $\frac{1}{f}$ | $\frac{1}{f}$ | $\frac{1}{f}$ |       |
| $\frac{1}{f}$ | $\frac{1}{f}$ | $\frac{1}{f}$ |       |
| $\frac{1}{f}$ | $\frac{1}{f}$ | $\frac{1}{f}$ |       |
| $\frac{1}{f}$ | $\frac{1}{f}$ |               |       |

میگیرید؟ gof و fog آنگاه توابع زیر را بیابید. چه نتیجهای از محاسبهی g (c , b) , (b , a) و f (a , b) , (b , c) , (c , d) مثال: اگر (1) fog  $($ f $)$  gof  $($   $)$  fog + gof

)3( دامنهی تابع، اشتراک دامنهی دو تابع است، پس: D D D fog gof fog gof {c , b} {a , b} {b} پس: fog gof (b , b b) (b , b) <sup>2</sup> ( ) (gof)(x) g(f(x)) 2 : f ورودی از (a , a) f g a b a (b , b) f g b c b وجود ندارد. f g c d gof (a , a ) , (b , b) ( ) (fog)(x) f(g(x)) 1 : g ورودی از (c , c) g f c b c (b, b) g f b a b fog (c , c) , (b , b)

**نتیجه میگیریم که ترکیب دو تابع خاصیت جابهجایی ندارد، یعنی در حالت کلی: gof و fog تذکر از محاسبهی** 

(gof)(1) = δ ⇒ 
$$
\left\{ g(f(1)) = δ
$$
 ⇒  $f(1) = r$  ⇒  $(1, r) \in f$   
\n $\left\{ g(r) = δ$  ⇒  $f(1) = r$  ⇒  $(1, r) \in f$   
\n⇒  $f = \left\{ (\delta, r), (1, r), (f, 1) \right\} \rightarrow a + b = r$  ∪  $\delta$  ∪  $f$ 

 $gof \neq gof$ 

برابر 6 نمیتواند باشد. a b پس

حل:

981

تشکیل ضابطهی ترکیب دو تابع ک برای ساختن ضـابطهی fog وقتــی ضـابطهی دو تــابع f و g داده شــده اســت، بـا توجــه بــه اینکــه **قرار دهیم. g(x) ها، x به جای f(x) ، کافی است در تابع (fog)(x) f(g(x))**

$$
x \in R
$$

 $(gof)(x) = g(f(x)) = g(\tau x + \tau) = (\tau x + \tau)^{\tau} + 1$ ,  $x \in R$ <br>(gof)(x) =  $g(f(x)) = g(\tau x + \tau) = (\tau x + \tau)^{\tau} + 1$ ,  $x \in R$ 

 **در نوشتن ضابطهی ترکیب دو تابع باید دامنهی آن را یافته و در کنار تابع ترکیب بنویسیم.**

 **اگر دامنهی هر دو تابع R باشد، آنگاه دامنهی تابع ترکیب نیز R بوده و نیازی به نوشتن دامنه در کنار تابع ترکیب نیست. )همانند مثال باال(.**

و f (x) x 1 به عنوان مثال اگر 2 ، از آنجاییکه: (gof )(x) ، آنگاه برای نوشتن ضابطهی 1

$$
D_f = [1, +\infty), \ D_g = R \Rightarrow D_{gof} = \left\{ x \in D_f \mid f(x) \in D_g \right\} = \left\{ x \in [1, +\infty) \bigcup_{x \in D} \{x \in [1, +\infty) \mid \sqrt{x-1} \in R \right\} = [1, +\infty)
$$
ه

 $[ \, \mathsf{I}, + \infty )$  پس با دامنهی

\n
$$
(\text{gof })(x) = g(f(x)) = (\sqrt{x-1})^{\gamma} + 1 = (x-1) + 1 = x \quad , \quad x \ge 1
$$
\n(e.g., i.e.,  $x > 1$ )

اگر f و g توابعی چند جملهای باشند، ترکیب آنها یک تابع چندجملهای است. در این حالت، اگر f از درجهی m و g از درجهی n باشد، **است. m n از درجهی gof و fog آنگاه** 

**آنگاه: f(x) x** 3 1 **بنابراین بالفاصله نتیجه میگیریم که ترکیب هر تابع خطی با خودش، یک تابع خطی را میدهد، یعنی اگر** 

### $(fof)(x) = f(f(x)) = \tau(\tau x - 1) - 1 = \tau x - \tau$

توجه **۱۹** اگر ضابطهی دو تابع f و g را بدهند و در تست ضابطهی fog را بخواهند، میتوانیم با انتخاب یـک مقــدار مناسـب از حــذف گزینــه **استفاده کنیم.**

**تذکر در مسائل مربوط به ترکیب دو تابع، اگر یکی از دو تابع موجود نباشد ولی ترکیب آن را داشته باشیم با یکهی از دو حالهت زیهر روبهه رو هستیم:**

- **را تشکیل داده، با توجه به مساوی بودن سمت چپ f (g(x)) عبارت f(x) را بخواهیم، در تابع g معلوم باشند و fog و f اگر را مییابیم. g(x) تساوی، سمت راستها را برابر قرار داده و** 
	- $f(x) = \frac{x+1}{x}$  مثال: اگر را بیابید.  $f(x) = \sqrt{x-1}$ و (fog)(x) =  $\sqrt{x-1}$ ، آنگاه (g(x) را بیابید.
	- $f(x) = \frac{x + 1}{x}$  حل: در تابع  $O$  $f(g(x)) = \frac{g(x) + 1}{g(x)} = 1 + \frac{1}{g(x)}$  به رابطهی  $f(g(x))$  به رابطهی  $f(x) = \frac{x + 1}{x}$ ۰ - (g(x)) =  $\frac{g(x)+1}{g(x)} = f(g(x)) = \frac{g(x)+1}{g(x)}$  می

 $f(g(x)) = \sqrt{x}$  $f(g(x)) = \sqrt{x} - y$ <br>  $f(g(x)) = y + \frac{y}{g(x)} \implies y + \frac{y}{g(x)} = \sqrt{x} - y \implies \frac{y}{g(x)} = \sqrt{x} - y \implies g(x) = \frac{y}{\sqrt{x}}$  $=\sqrt{x}-1$  $=\sqrt{x}-1$ <br>=  $\sqrt{x}$   $\Rightarrow$   $\sqrt{x}$   $\Rightarrow$   $\sqrt{x}$ 

اگر s(x) و f(g(x) معلوم باشند و f(x) را بخواهیم، فرض میکنیم s (x)= t را برحسب t می یابیم و سپس f(t) را برحسب ا **قرار میدهیم. x ، t در رابطهی به دست آمده به جای f(x) مییابیم و برای محاسبهی t**

- $g(x) = x^7 7x$  و  $f(x) = x^7 7x$ ، آنگاه  $f(x)$  را بیابید. ●
- f (x) برای یافتن  $f(x)$  کافیست قرار دهیم: f (x) + x (x) + x + (x) + x + (y(x) + x + (y(x) + x + (y(x) + x + (y(x) + x + (y(x) + 0

2 1 2 t t t x t x f (t) f (t) (t ) (t ) f (x) (x ) (x ) 2 1 1 1 1 1 2 2 2 1 2 1 1 1 1 2 2 2 4 4 را میتووانیم بوا یوم نموایش ماشوینی دو **y f (g(x))** ترکیب آنها باشد، آنگاه **y (fog)(x)** دو تابع و **g** و **f** نمایش ماشینی ترکیب دو تابع اگر

مرحلهای بیان کنیم.

$$
\begin{array}{c}\n\text{eigen}\n\end{array}
$$
\n
$$
\begin{array}{c}\n\text{eigen}\n\end{array}
$$
\n
$$
\begin{array}{c}\n\text{eigen}\n\end{array}
$$
\n
$$
\begin{array}{c}\n\text{eigen}\n\end{array}
$$
\n
$$
\begin{array}{c}\n\text{eigen}\n\end{array}
$$
\n
$$
\begin{array}{c}\n\text{eigen}\n\end{array}
$$

99 (1981) (1981) (1981) (1981) (1981) (1981) (1981) (1981) (1981) (1981) (1981) (1981) (1981) (1981) (1981) (1981) (1981) (1981) (1981) (1982) (1981) (1982) (1982) (1982) (1982) (1982) (1982) (1982) (1982) (1982) (1982) در اینجا ابتدا x ها (ورودیها) وارد تابع g شده و سپس حاصل آن وارد تابع f شده و خروجی y یا (f(g(x) را میدهد. پــس در f(g(x) ، g **ماشین دوم است. f ماشین اول و** 

- (1)  $f(g(a)) = b$  :  $a \rightarrow g \rightarrow f \rightarrow b$
- (**r**)  $g(f(x)) = \tau x + 1:$   $x \rightarrow [f] \rightarrow [g] \rightarrow \tau x + 1$

، در این صورت: f (x) x 5 1 و g(x) x 2 3 »1« اگر در ماشین باال فرض کنیم:

 $x \to \boxed{g} \to \boxed{f} \to f \Rightarrow f(g(x)) = f \Rightarrow f(\forall x + \forall y) = f \Rightarrow \& (\forall x + \forall y) + \forall y = f \Rightarrow \forall x + \forall y = \forall x \Rightarrow f \Rightarrow f(x \leftrightarrow \forall y) = f(x \leftrightarrow \forall y) = f$ 

![](_page_48_Figure_1.jpeg)

- مثال: اگر دامنهی تابع f در بازهی [۴٫۵] باشد، آنگاه دامنهی تابع (y =−۲f (۳x –۱ را بیابید.
- O حل: باید [A, ۵] = ۱− ۳x باشد، بنابراین باید نامعادلهی ۵≥۱۱−۳۲×۴ را حل کنیم، پس:

y ڪ۴— را حل کنيم، پس:<br>[۱٫۲] = F ≤ ۳x → ۱ ≤ × ≤ ۲ → ۳ ≤ ۳x ≤ ۶ → ۳ → ۲ × ≤ ۲ → D y = (−۱٫۲=

**از یکی از دو روش fog )تابع خارجی( است. برای تعیین برد تابع f زیرمجموعهای از برد تابع (fog)(x) f(g(x)) برد ترکیب توابع برد تابع زیر استفاده میکنیم:**

**یا تعیین حدود تغییرات تابع حاصل مییابیم. y برحسب x را تشکیل داده و برد تابع حاصل را با یافتن f (g(x)) روش اول: تابع** 

- $g(x) = \frac{y x}{x + y}$  و  $f(x) = \sqrt{x}$  و  $\frac{y}{x + y}$  $=\frac{\mathbf{r}-\mathbf{r}}{\mathbf{x}+\mathbf{r}}$  $\overline{a}$ ، آنگاه برد تابع gof را بیابید.<br>x + ۲
	- حل: ضابطهی تابع را تعیین میکنیم:

 $y = (gof)(x) = g(f(x)) = g(\sqrt{x}) = \frac{r - \sqrt{x}}{\sqrt{x} + r} \Rightarrow y = \frac{r - \sqrt{x}}{\sqrt{x} + r}$  $= (gof)(x) = g(f(x)) = g(\sqrt{x}) = \frac{r - \sqrt{x}}{\sqrt{x} + r} \Rightarrow y = \frac{r - \sqrt{x}}{\sqrt{x} + r}$  $\frac{1}{\gamma} \Rightarrow y = \frac{1}{\sqrt{x} + \gamma}$  $y = (g \text{ of } y)(x) = g(f(x)) = g(\sqrt{x}) = \frac{r - \sqrt{x}}{\sqrt{x} + r}$   $\Rightarrow y = \frac{r - \sqrt{x}}{\sqrt{x} + r}$ <br> $\Rightarrow y\sqrt{x} + ry = r - \sqrt{x} \Rightarrow \sqrt{x}(y + y) = r - ry \Rightarrow \sqrt{x} = \frac{r - ry}{y + y} \Rightarrow \frac{r - ry}{y + y} \Rightarrow \frac{y - r}{y + y} \le 0$ <br> $\Rightarrow \frac{ry - r}{y + y} \Rightarrow y\sqrt{x} + ry = r - \sqrt{x} \Rightarrow \sqrt{x}(y + y) = r - ry \Rightarrow \sqrt{x} = \frac{r - ry}{y + y} \Rightarrow \frac{y - r}{y$ طرفین وسطین

$$
\frac{y}{\sqrt{1 - \frac{y^2}{n^2}}} - 1 < y \le \frac{\pi}{\gamma} \Rightarrow R_{\text{gof}} = (-1, \frac{\pi}{\gamma}]
$$

981

)دامنهی آن( را شامل میشوند و به **f** را محاسبه کرده، این برد ورودیهای مجاز برای تابع **g(x)** ، برد تابع داخلی یعنی **f (g(x))** روش دوم: در تعیین برد کمک آن برد تابع **fog** را می<sub>ت</sub>ابیم. این حالت معمولاً وقتی استفاده میشود که تابع خارجی، جزء توابع شناخته شده باشد.

![](_page_49_Picture_11.jpeg)

## **پروتئینها**

## .<br>- این اول: نکات مربوط به متن و شکلهای کتاب درسی

**1( دستگاه ایمنی موش می تواند باکتری های فاقد پوشینه را شناسایی و آنها را با ساخت پروتئینهای دفاعی)پادتن( از بین ببرد.پس مهی تهوان نتیجه گرفت پوشینه مانع شناسایی باکتری میشود.**

**2( طراحان عالقه دارند به جای ذکر مراحل آزمایش نشانه ای از آن را به شما بدهند.پس خوب این نشانه ها را یاد بگیریهد: مرحلهه ای گریفیهت نتیجه گرفت پوشینه عامل بیماریزایی است.)مرحله دوم( مرحلهای که گریفیت نتیجه گرفت پوشینه به تنهایی عامل بیماریزایی نیست.)مرحله**  سوم) مرحلهای که برخلاف انتظارات گریفیت بود.(مرحله چهارم) مرحلهای که ایوری از عامل کاهنده انرژی فعالسازی استفاده کرد.(منظور آنزیم **است که در مراحل اول و سوم مشاهده میشود( مرحلهای که ایوری دریافت پروتئین مادة وراثتی نیست.)تمامی مراحل!( مرحلهه ای کهه ایهوری**  دریافت دنا مادهٔ وراثتی است.(مراحل دوم و سوم) مرحلهای که ایوری دریافت کربوهیدرات و لیپید ماده وراثتی نمیباشـد.(مراحل دوم و سـوم) **مرحلهای که نتایج آن مورد قبول عده ای قرار نگرفت.)مرحله دوم( واسه همین چیزهاست که انقدر طراحان دوست داریم**

### **1( گریفیت در هیچ یک از آزمایشات خود از آنزیم استفاده نکرد.**

981

**کادر آموزشی 1( نکته ای که کمتر مطرح شده است اما تقریباً همة دانشآموزان این پرسش در ذهنشان شکل میگیرد که خب در آزمایش سوم ایوری از آنزیم نوکلئاز)تجزیه کننده نوکلئیک اسید(استفاده شد اما چگونه فهمیدند مادة وراثتی دنا است نه رنا؟پاسخ این اسهت کهه وقتهی میگهوییم نوکلئاز همه ی آنزیم های تجزیه کننده نوکلئیک اسیدها مد نظرمان است ولی دقت کنید که این آنزیم ها انواعی دارند که برخی تجزیهه کننهد ة دنا و برخی دیگر تجزیه کننده ی رنا هستند.ایوری با اطالع از این که از کدام نوع نوکلئاز استفاده کرده است به دنا بودن ماده وراثتی پی برد. کجا میتونید این نکته پیدا کنید؟**

**3( همه بازهای آلی به طور قطع حلقههای شش و پنج ضلعی در ساختار خود دارند.**

**4( در مدل واتسون و کریک مارپیچ دنا شبیه به نردبانی است که ستونهای آن را قند و فسفات پلههای آن را بازهای آلی تشکیل میدهند. مچ گیری 2( وقتی در سوال گفته میشود مولکول دنا حواستان باشد که هر دو رشته آن را در نظر بگیرید.** 

**5( در آزمایش های مزلسون و استال گاهی از ما خواسته میشود که همانندسازی به گونه ای در نظر بگیریم که با واقعیت متفاوت است! اگر فرض شود همانندسازی حفاظتی است پس از یک دور همانندسازی دو نوار با ضخامت یکسان در دو انتهای لوله تشهکیل میشهود.پس از چنهدین دور همانندسازی ضخامت نوارباال زیاد و ضخامت نوار پایین ثابت میماند.** 

**اگر فرض شود همانندسازی غیرحفاظتی است پس از یک دور همانندسازی یک نوار در وسط لوله تشکیل مهی شهود.با افهزایش تعهداد دورههای همانندسازی ضخامت الیه میانی افزایش میابد. تکلیف همانندسازی نیمهحفاظتی نیز مشخص است! گاهی طراح نیتروژن اسهتفاده شهده در ایهن مراحل را تغییر میدهد که در درسنامههای آینده آن را بررسی خواهیم کرد.** 

![](_page_51_Figure_1.jpeg)

**6( همانطور که در شکل مشخص است هلیکاز مسئول باز کردن مارپیچ دنا است و فعالیت خود را پیش از دنابسپاراز آغاز میکند.**

**7( با اینکه در شکل دو نوع آنزیم در حباب همانندسازی میبینیم اما در متن کتاب ذکر شده است که آنزیمههای دیگهری نیهز در همانندسهازی** 

**دخیل هستند.** 

**نگاهی به آینده 1( اشکال در فعالیت ویرایشی دنابسپاراز میتواند منجر به وقوع جهش شود.**

![](_page_51_Picture_6.jpeg)

**8( در دوران جنینی در مراحل موروال و بالستوال سرعت تقسیم زیاد و تعداد جایگاههای همانندسازی نیز زیاد میباشد.**

**9( در همه آمینواسیدها گروه آمین و کربوکسیل مشاهده میشود.ویژگیهای منحصر به فرد هر آمینواسید وابسته به گروه R آنها میباشند. مهچ گیری 3(گروه R هیچ نقشی در ایجاد پیوند پپتیدی ندارد. از اینجا به بعد خوب دقت کنید چرا که حداقل یک سوال در کنکور سراسری مربهوط** 

**به این بخش می شود.** 

**11( اولین پروتئینی که ساختار آن شناسایی شد میوگلوبین بود.** 

**11( ساختار اول)توالی آمینواسیدها(:نوع-تعداد-ترتیب و تکرار آمینواسیدها این ساختار را شکل میدهند.** 

**12( بیشترین تنوع را در این ساختار میتوان مشاهده کرد.** 

**13( شکلگیری این ساختار با تشکیل پیوندهای پپتیدی همراه است. مچ گیری 4(گروه هایR هیچ نقشی در شکلگیری این ساختار ندارند. مچ** 

**گیری 5(تغییر آمینواسید در هر جایگاه قطعا موجب تغییر ساختار اول میشود و ممکن است فعالیت پروتئین را تغییر دهد.**

![](_page_51_Picture_15.jpeg)

**14( ساختار دوم)الگویی از پیوندهای هیدروژنی(:اولین پیوندهای هیدروژنی در این ساختار برقرار میشود.**

## forum.konkur.in

981

![](_page_52_Picture_1.jpeg)

**15( کتاب ذکر کرده است که دو نمونه معروی این سطح ساختار مارپیچ و صفحهای است پس لزومی نهدارد در ههر پروتئینهی ایهن سهاختارها مشاهده شوند! مچ گیری 6( پیوندهای هیدروژنی بین اکسیژن عامل اسیدی و هیدروژن عامل آمینی تشکیل میشود نه بین گروه هایR!**

ت) ساختار چهارم

زيرواخذ٢

زيرواحد٢

زيرواحد ١

ديووا حد ٢

**16( ساختار سوم )تاخورده و متصل به هم(:ابتدا گروه هایR آمینواسیدهایی که آبگریزند به یکدیگر نزدیک میشوند.سپس با تشکیل پیوندهای هیدروژنی**

**-کوواالنسی و یونی ساختار سوم تثبیت می شود.**

**17( دقت کنید در همه پیوندهای این ساختار گروه هایR دخالت دارند. همچنین** 

**پیوندهای کوواالنسی تشکیل شده از نوع پپتیدی نمی باشند.**

**18( ساختارچهارم )آرایش زیرواحدها(:بعضی پروتئین ها ساختار چهارم دارند. این ساختار هنگامی شکل می گیرد که دو یا چند زنجیره پلی پپتید در کنار یکدیگر پروتئین را تشکیل دهند. مچ گیری 7(انقدر مچ گرفتیم خسته شدیم:. / دقت کنید که شکل رو به رو نمیتواند مربوط به هموگلوبین باشد زیرا که در خود ساختار صفحهای دارد!**

![](_page_52_Picture_8.jpeg)

- **19( پروتئینها متنوع ترین گروه مولکول های زیستی از نظر ساختار شیمیایی و عملکردی هستند.**
- **21( آمونیاک با این که مادهای سمی است در جایگاه فعال آنزیم کبدی ترکیبکنندة کربن دیاکسید و آمونیاک قرار گرفته و مهانع عملکهرد آن نمیشود!**
	- **21( پیش ماده نوعی آنزیم تحت شرایطی می تواند فراورده همان آنزیم باشد.)دنابسپاراز(**
	- **22( یک واکنش میتواند توسط آنزیم های متفاوتی صورت بپذیرد.)تجزیه شدن ATP)**
	- **23( برخی آنزیم ها میتوانند بدون صری انرژی زیستی از غشا بگذرند.)آنزیم های مرگ برنامهریزی شده(** 
		- **24( آنزیمها در همه واکنشهای شیمیایی بدن شرکت میکنند.**
- **25( آنزیم های بدن انسان در دمای 37 درجه سانتی گراد بهترین فعالیت را دارند.)جمله کتاب(اما حواستان به آنزیمهای کیسه بیضه یک مهرد بهال**

**باشد که دمای بهینه فعالیت آنها حدود 34 درجه سانتی گراد است.** 

981

**نگاهی به آینده 2( آنزیم هایی که قرار است به خارج از سلول ترشح شوند توسط ریبوزومهای متصل به شبکه آندوپالسمی ساخته می شوند.** 

**مچ گیری 8( دقت کنید وقتی گفته میشود)همه آنزیمها(عالوه بر آنزیمهای پروتئینی به آنزیمهای نوکلئیک اسیدی نیز توجه کنید!**

- **1( آنزیمها واکنش های انجام نشدنی را سرعت نمیبخشند بلکه با کاهش انرژی فعال سازی واکنشهای انجامپهذیر سهرعت واکهنش را افهزایش میدهند.)سراسری 99( 2**
	- **2( (گروه هم جزئی از زنجیره پلی پپتیدی نمیباشد.)سراسری 99(**
	- **3( پیوند هیدروژنی به صورت خود به خود برقرار شده و آنزیمها بهطور مستقیم در برقراری آنها نقشی ندارند.)سراسری 1411(**
- **4( آنزیمی که از وقوع جهش در ماده ژنتیکی ممانعت به عمل می آورد و در همانندسهازی دخیهل اسهت همهان آنهزیم دنابسهپاراز خودمهان است!)سراسری 1411(**
- **5( (در هموگلوبین زنجیره های پلی پپتیدی غیریکسان کنارهم قرار میگیرند.)سراسری 1411( 6(ههر زنجیهره پلهی پپتیهدی در هموگلهوبین ساختاری فشرده و نامتقارن دارد.)سراسری 1411(**

## 

- **1( در هر مرحلهای که ایوری از کاهنده انرژی فعال سازی استفاده کرد پروتئینی نبودن ماده وراثتی نیز تایید شد.**
	- **2( یکی از عوامل جلوگیریکننده از بروز جهش در ماده ژنتیکی آنزیمی است که دو فعالیت اختصاصی دارد.**
		- **3( پروتئینها طی فرایند آبکافت از واحدهای سازنده خود به وجود میآیند.**
- **4( اولین پروتئینی که ساختار آن شناسایی شد در هیچ یک از زنجیرههای پلیپپتیدی خود ساختار صفحهای ندارد.**
	- **5( با تغییر ساختار اول هموگلوبین به طور قطع در فعالیت آن اختالل ایجاد میشود.** 
		- **6( تمامی آنزیم ها با صری انرژی زیستی از سلول خارج میشوند.**
	- **7( ا فزایش مقدار پیش ماده تنها تا حدی می تواند باعث افزایش فعالیت آنزیمها شود.**
	- **8( در اولین سطح از سطوح ساختاری پروتئینها که پیوند یونی شکل می گیرد پروتئین تثبیت میشود.**
- **9( سطحی از ساختار پروتئین که تغییر آن منجر به تغییر کل سطوح میشود با برقراری پیوندهای پپتیدی همراه است.**
- **11( هموگلوبین برخالی اولین پروتئینی که ساختار آن شناسایی شد دارای ساختاری است که در آن زیرواحدها شکل میگیرند.**

**بررسی عبارات نادرست:**

**3(پروتئین ها طی فرایند سنتز آبدهی از آمینواسیدها به وجود میآیند نه آبکافت! 4( اولین پروتئینهی کهه سهاختار آن شناسهایی شهد میوگلهوبین بود.درست است که میوگلوبین ساختار صفحه ای ندارد اما تنها از یک زنجیره تشکیل شده است! 5(تغییر ساختار اول می تواند منجر به تغییهر فعالیهت پروتئین شود اما هیچ الزامی وجود ندارد. 6( به طور مثال پرفورین بدون مصری انرژی زیستی از سلول خارج می شود. سایر عبارات صحیح هستند.**

## forum.konkur.in

987

![](_page_54_Figure_1.jpeg)

![](_page_55_Figure_1.jpeg)

شیمیدانها به کمم مدل آرنیوس، هیدروکلریماسید را یم اسید قوی و هیدروفلوئوریماسید! یم اسید ضعیف مینامند.

،**HI** ،**HBr** سایر اسیدهای قوی: **HNO**<sup>3</sup> ، **H SO**2 4

ها اسیدی که هر مولکول آن در آب تنها میتواند یک یون هیدرونیوم تولید کند. (نه اینکه فقط یک هیدروژن داشته باشد)، اسید تکپروتوندار میگویند.

**CH COOH / HCN** <sup>3</sup> فرآیندی که در آن یم ترکیب مولکولی )نه یونی!( در آب به یونهای مثبت و منفی تبدیل میشود، یونش میگویند.

![](_page_55_Figure_6.jpeg)

981

شیمیدانها برای میزان یونش اسیدها از کمیتی به نام درجهٔ یونش  $\,(\alpha)\,$  استفاده میکنند که بهصورت زیر بیان میشود:

درجة یونش شمار مولکولهای یونیده شده ۔<br>شمار کل مولکولهای حل شده

در این رابطه میتوان بهجای شمار مولکولها، شمار مولها یا غلظت مولی گونهها را قرار داد.

سیدها پر ۱) قوی: یونش کامل ← **۱ک** 2) **a**  $\alpha$ <) ضعیف: یونش جزئی  $\rightarrow$  <mark>\  $\alpha$ </mark>

911

کربوکسیلیم اسیدها از جمله اسیدهای ضعیف هستند که تنها هیدروژن گروه کربوکسیل آنها میتواند بهصورت یون هیدرونیوم وارد محلول شود.

اسیدهای موجود در سیب، انگور، ریواس و مرکبات مانند پرتقال و لیمو و نیز انواع سرکه از جمله اسیدهای خوراکی و ضعیف هستند.

در زندگی روزانه با انواع اسیدها سروکار داریم که برخی قوی و اغلب آنها ضعیف هستند اسیدهای قوی را موی تووان محلوولی شوامل یوون هوای آب پوشویده دانسوت، بهطوریکه در آنها تقریباً مولکولهای یونیده نشده یافت نمیشود. این در حالی است که در محلول اسیدهای ضعیف افزون بر اندک یونهای آبپوشیده، مولکولهای اسید نیز یافت میشوند. برای نمونه، در محلول سرکه شمار ناچیزی از یونها آبپوشیده همزمان با شمار زیادی از مولکولهای استیکاسید یونیده نشده حضور دارند. یافتههای تجربی نشان میدهند که در شرایط معین، غلظت همة گونههای موجود در محلول این اسید، همانند دیگر اسیدهای ضعیف ثابت است.

سابت کنکور